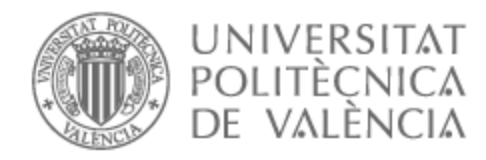

# UNIVERSITAT POLITÈCNICA DE VALÈNCIA

## Escuela Técnica Superior de Ingeniería de Telecomunicación

Diseño de un polarizador multicapa con meandros

Trabajo Fin de Grado

Grado en Ingeniería de Tecnologías y Servicios de Telecomunicación

AUTOR/A: Lin , Enrique

Tutor/a: Baquero Escudero, Mariano

CURSO ACADÉMICO: 2022/2023

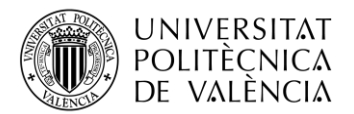

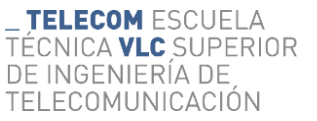

## **Resumen**

El objetivo de este trabajo es el diseño de polarizadores capaces de convertir una polarización lineal en circular en bandas de microondas. Se investigarán los antecedentes de diseño de polarizadores, teniendo en cuenta los diferentes caminos utilizados en el análisis circuital y la construcción del polarizador. Tras esto se extraerán los conceptos que hay que tener en cuenta en el diseño y decidir el camino. Elegido el modelo, se estudiarán primero los parámetros eléctricos de un modelo circuital, que permitan conocer las prestaciones teóricas que se podrían conseguir con una estructura multicapa trabajando como polarizador. Posteriormente se buscará la equivalencia entre los parámetros geométricos de una estructura periódica con meandros conductores con los parámetros eléctricos de su circuito equivalente. Tras esto se tendrán en cuenta los materiales que se utilizan en la fabricación del polarizador, y se ajustarán los parámetros geométricos del diseño. Con todo ello se abordará el diseño de un polarizador multicapa haciendo uso de meandros. Por último, se presentarán los datos necesarios para realizar la fabricación de polarizador funcional.

## **Resum**

L'objectiu d'aquest treball és el disseny de polaritzadors capaços de convertir una polarització lineal en circular en bandes de microones. S'investigaràn els antecedents disseny de polaritzadors, tenint en compte els diferents camins que arriba l'anàlisi circuital o construcció del polaritzador. Després d'això s'extraurà els conceptes que cal tindre en compte el disseny i decidir el camí. Triat el model, s'estudiaran primer els paràmetres elèctrics d'un model circuital, que permeten conéixer les prestacions teòriques que es podrien aconseguir amb una estructura multicapa treballant com a polaritzador. Posteriorment es buscarà l'equivalència entre els paràmetres geomètrics d'una estructura periòdica amb meandres conductors amb els paràmetres elèctrics del seu circuit equivalent. Després d'això es tindrà en compte els materials que implica la fabricació del polaritzador, on això s'haurà d'ajustar els paràmetres geomètrics del disseny. Amb tot això s'abordarà el disseny d'un polaritzador multicapa fent ús de meandres. Finalment, es presentarà les dades necessàries per fer la fabricació de polaritzador funcional.

## **Abstract**

The objective of this work is the design of polarizers capable of converting a linear polarization into a circular one in microwave bands. The history of polarizer design will be investigated, considering the different paths that the circuit analysis or construction of the polarizer After this, the concepts that must be considered in the design and decide the path will be extracted. Once the model has been chosen, the electrical parameters of a circuit model will first be studied, which will allow knowing the theoretical performance that could be achieved with a multilayer structure working as a polarizer. Subsequently, the equivalence between the geometric parameters of a periodic structure with conducting meanders and the electrical parameters of its equivalent circuit will be sought. After this, the materials involved in the manufacture of the polarizer will be considered, where the geometric parameters of the design will have to be adjusted. With all this, the design of a multilayer polarizer using meanders will be addressed. Finally, the necessary data to carry out the fabrication of functional polarizer is presented.

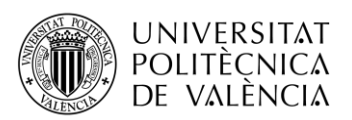

## **Índice**

### I

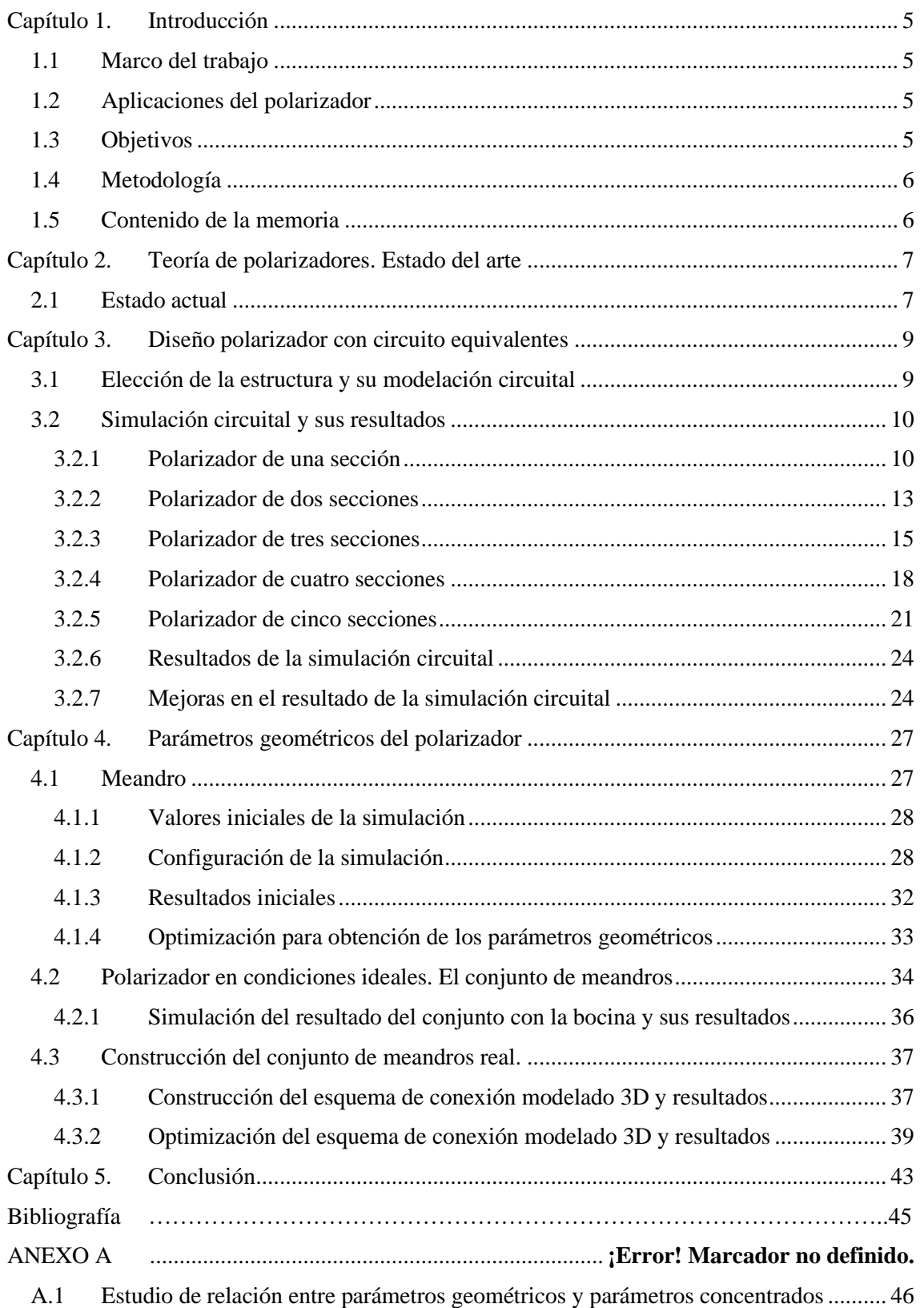

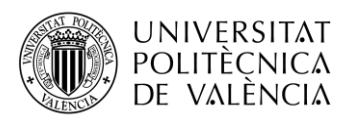

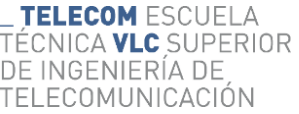

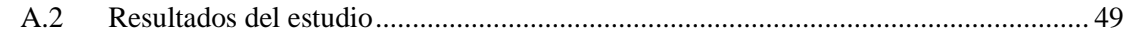

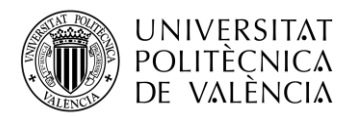

## <span id="page-4-0"></span>**Capítulo 1. Introducción**

### <span id="page-4-1"></span>**1.1 Marco del trabajo**

Para introducir el trabajo se expondrán algunos términos claves que facilitarán el conocimiento del mismo.

El primero término es radiocomunicación, referido a la comunicación basado en las ondas radioeléctricas. En este contexto hay que aclarar el concepto de ondas radioeléctricas, que se refiere a ondas electromagnéticas que se propagan por el espacio abierto.

La técnica de la radiocomunicación permite la inserción de la información a transmitir en la onda electromagnética (modulación). Y esta onda se envía al medio a través de un dispositivo de acoplamiento con el medio, denominado antena.

El grupo de componentes que generan las ondas electromagnéticas con la información son: moduladores, filtros y antenas, considerados como el emisor. El conjunto de equipos para captar la onda recibida y extraer la información: antena, amplificador, demoduladores y filtros, considerados como el receptor. En este proceso de transmisión hay que tener en cuenta también el concepto de polarización de la antena.

La polarización de una onda es definida a partir de la orientación del vector del campo eléctrico de la onda electromagnética. Se puede clasificar en los siguientes tipos:

- Polarización lineal, pudiéndose distinguir polarización horizontal, vertical u oblicua
- Polarización circular.
- Polarización elíptica. Esta tendría un carácter general, pues las dos anteriores son casos particulares de ésta.

Para distinguir estas diferentes polarizaciones. Se debe tener en cuenta el parámetro de relación axial. Que definiremos en el capítulo 3. Los diferentes sistemas de radiocomunicación emplean principalmente polarización lineal o circular. Las ventajas de emplear polarización circular frente a polarización lineal son las siguientes:

- Efectividad para combatir efecto interferencia multi-path o fading (efecto multicamino)  $[1]$ .
- Facilidad en la orientación de las antenas emisora y receptora.
- Reducción del efecto rotación de Faraday [1].

En la actualidad, hay diferentes maneras para conseguir la polarización circular en sistemas radiocomunicación, como por ejemplo el uso de polarizadores, antenas tipo parche que utilizan 2 modos ortogonales, antenas con doble alimentación desfasadas 90º , etc. [1].

### <span id="page-4-2"></span>**1.2 Aplicaciones del polarizador**

Dentro de las aplicaciones que emplean polarización circular se encuentran las siguientes:

- Comunicaciones espaciales.
- Comunicaciones móviles.
- Sistema global de navegación por satélite (GNSS)
- Worldwide Interoperability for Microwave Access (WiMAX)
- Aplicaciones de radar.

#### <span id="page-4-3"></span>**1.3 Objetivos**

El objetivo de este trabajo es el diseño de un polarizador, que debe guardar simetría, donde se platearán diferentes maneras de evaluación y comprobación de los rendimientos alcanzados.

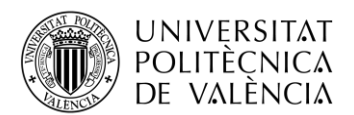

Para ello se plantean diferentes características que debe cumplir el diseño, entre ellas el ancho de banda en que debe trabajar, la relación axial que se consigue y los factores de reflexión que presentan a cada una de las polarizaciones lineales, vertical y horizontal.

Se establece como objetivo que la relación axial presente un valor por debajo de un 1dB y que los factores de reflexión estén por debajo de -20dB en el margen de frecuencia de trabajo. Se establece también que la estructura pueda ser realizable con las tecnologías actuales teniendo en cuenta sus tolerancias de fabricación. Se escoge como frecuencia central de trabajo la frecuencia de 25GHz.

### <span id="page-5-0"></span>**1.4 Metodología**

Se ha organizado el tiempo dedicado a este trabajo en primer lugar buscando la adquisición de conocimiento relativa a un polarizador, y en segundo lugar realizando su diseño. Se ha seguido un proceso de trabajo sistemático. En la primera fase se realizará un estudio teórico del modelo, además de realizar la comprobación mediante la simulación del modelo circuital y la investigación de parámetros óptimos del modelo para garantizar los objetivos. En la siguiente fase se ha realizado el diseño con parámetros reales de la estructura escogida, meandro, para conseguir un comportamiento próximo al del modelo circuital. Y en la última fase, se ha diseñado la estructura completa del polarizador, y se han tenido en cuenta las características de los materiales utilizados. Finalmente, se presenta el resultado del polarizador, repasando las prestaciones conseguidas.

#### <span id="page-5-1"></span>**1.5 Contenido de la memoria**

El contenido de los capítulos contenidos en esta memoria son los siguientes:

En el capítulo 2 se hace un breve repaso de los polarizadores utilizados en la actualidad.

En el capítulo 3 se evalúa el modelo circuital que se considera como el modelo teórico del funcionamiento de polarizador para obtener los parámetros en función de la frecuencia de trabajo, y donde se investigará cómo obtener un ancho de banda de trabajo que sea lo más amplio posible.

En el capítulo 4 se propone una estructura que consiga los parámetros circuitales obtenidos en el modelo teórico, y para ello se hará uso de un simulador electromagnético, como es el CST Studio. Para la comprobación de funcionamiento correcto del polarizador se plateará incorporación de una antena real que simule el proceso de captación de la onda con polarización circular.

Por último, se realizará una simulación más realista de la construcción del sistema, donde se tendrán en cuenta los materiales utilizados para la fabricación del. Por último, se ajustarán los parámetros geométricos que tendrán en cuenta los cambios aparecidos debido a la presencia de los materiales introducidos.

El capítulo 5 se dedica a la valoración de las conclusiones del trabajo realizado.

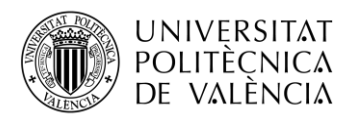

## <span id="page-6-0"></span>**Capítulo 2. Teoría de polarizadores. Estado del arte**

#### <span id="page-6-1"></span>**2.1 Estado actual**

Los sistemas modernos de comunicación inalámbricos requieren el uso de ondas polarizadas circularmente, que minimizan el efecto de reflexiones múltiples y el efecto Faraday. Para ello es habitual el uso de un polarizador capaz convertir una onda electromagnética polarizada linealmente en una con polarización circular. La idea básica consiste en la búsqueda de una estructura que sea invisible tanto a la polarización vertical como a la horizontal pero que añada un desfase relativo entre ambas de 90º, tal y como se esquematiza en la figura 2.1

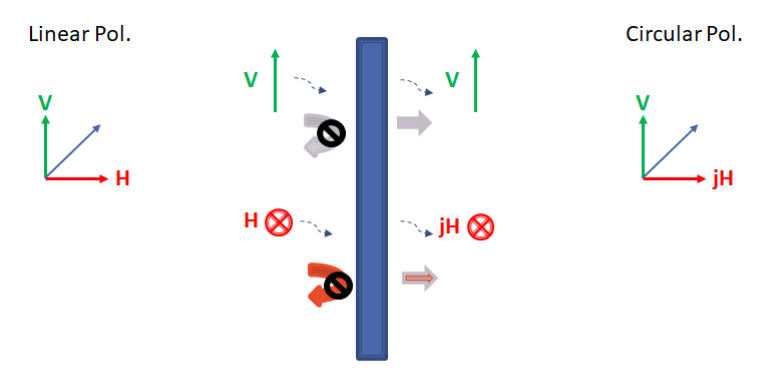

**Figura 2.1 Funcionamiento conceptual del polarizador.**

Si se dispone de una antena con polarización lineal y se orienta 45º con respecto al polarizador, se podrá conseguir la polarización circular deseada.

Buscando bibliografía relativa a polarizadores ya en el año 1955 se encuentra un trabajo de Simmons [2] que presenta un polarizador realizado en guía cuadrada y que hace uso de una sucesión de iris que presentan comportamiento inductivo o capacitivo dependiendo de la polarización. La figura 2.2 muestra la estructura propuesta.

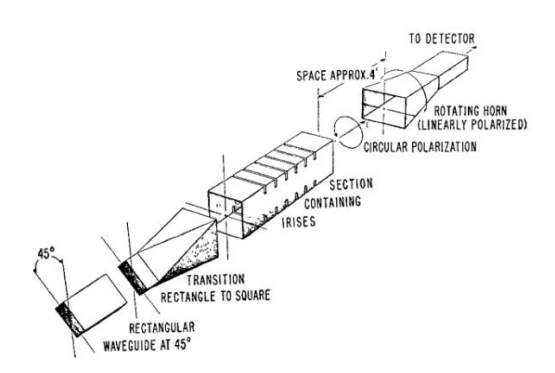

**Figura 2.2 Ilustración del polarizador con iris en guía de Simmons [2].**

Más tarde, en los años 60 esta idea siguió siendo utilizada, y se pueden encontrar trabajos como el de Lerner en 1965 [3] que proponía una estructura periódica que presentaba un comportamiento inductivo para una de las polarizaciones y comportamiento inductivo para la otra componente ortogonal. Colocando varias de estas estructuras de forma apilada se conseguía que el conjunto introdujera un desfase relativo entre las polarizaciones lineales de 90º.

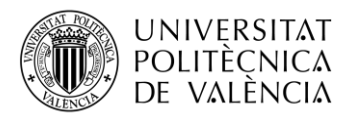

Otro tipo de estructura fue presentado en el año 1967 que presenta una estructura de guía de onda con un polarizador Septum. El funcionamiento en este caso consiste en la estimulación de diferentes modos mediante un array de antenas [4]. Hay más investigaciones de estos tipos que aplican este formato en guía circular y hace uso de iris en guía circular [5,6].

En el año 1972 Blackney y otros [6] proponen el uso de estructuras periódicas tipo meandros para conseguir el comportamiento dual, capacitivo e inductivo. En 1973, Young y otros [7] presentan una realización de un polarizador basado en esta idea, como se muestra en la Figura 2.3.

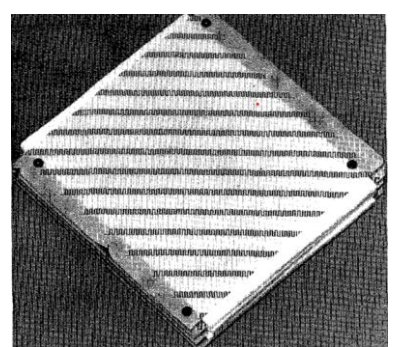

**Figura 2.3 Imagen del polarizador diseñado por L. Young, L. Robinson and C. Hacking [7].**

A partir de este momento han sido muchos los trabajos realizados para la búsqueda de un método óptimo de diseño de este tipo de polarizadores.

El enfoque teórico que se puede encontrar en todos estos trabajos se podría clasificar en dos grandes tipos, los que se apoyan en la teoría de filtros [8] y aquellos que hacen uso de la teoría de desfasadores [7]. Dentro de los desfasadores existe un grupo que se basa en el diseño de tramos compuestos por susceptancias paralelas y líneas de transmisión en disposición simétrica, con los que se consiguen tramos de líneas equivalentes con impedancias similares a la de referencia y con longitud eléctrica controlada con el valor de la susceptancia. Esta será la estructura escogida en este trabajo.

La aparición de simuladores circuitales y electromagnéticos muy eficientes y rápidos ha permitido mejorar el proceso de diseño de este tipo de polarizadores. En este trabajo fin de grado se hará uso de un simulador circuital, MWO, y uno electromagnético, CST, para estudiar el proceso de diseño óptimo de un polarizador multicapa realizado con meandros periódicos.

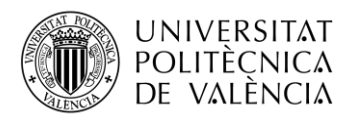

## <span id="page-8-0"></span>**Capítulo 3. Diseño polarizador con circuito equivalentes**

#### <span id="page-8-1"></span>**3.1 Elección de la estructura y su modelación circuital**

La estructura del polarizador escogida es una estructura multicapa compuesta por una sucesión de elementos reactivos y líneas de transmisión. Los elementos reactivos deben presentar comportamientos diferentes dependiendo de la polarización incidente. Se toma la decisión de empezar con una estructura clásica, como son los meandros, para la realización los elementos reactivos. Este tipo de estructura presenta un comportamiento inductivo o capacitivo dependiendo de la polarización. Antes de buscar los parámetros geométricos de los meandros es necesario conocer que valores de inductancias y capacitancias que se necesitan. Para ello se debe simular su circuito equivalente con elementos concentrados, para tener nociones de los valores iniciales de los parámetros teóricos. Para este propósito se empleará la herramienta de Microwave Office para realizar las pruebas de validación de los circuitos equivalentes de cada capa.

La longitud eléctrica inicial de las líneas que conectan las reactancias, de momento se fija en un valor de un cuarto de longitud de onda.

El polarizador será una sucesión de secciones, donde cada sección estará compuesta por dos reactancias iguales en disposición paralela conectadas entre sí por una línea de transmisión. Primero se crearáel circuito que modele el comportamiento de cada sección, Figura 3.1.

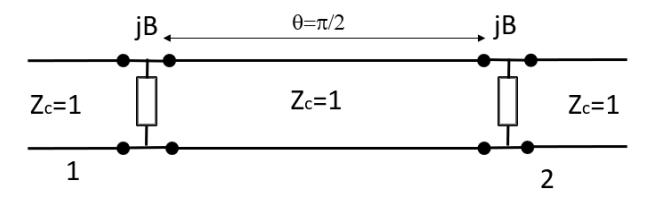

**Figura 3.1 Circuito de una sección**

Una sección admite un circuito equivalente compuesto por una única línea de trasmisión donde su impedancia característica y longitud dependen de la susceptancia paralelo,  $B$ , escogida, Figura 3.2.

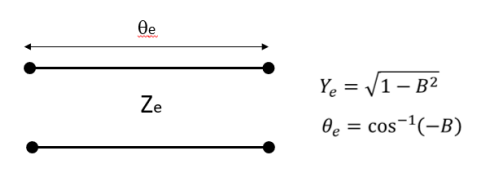

**Figura 3.2 Circuito equivalente de una sección**

Si se consiguen dos valores de  $\hat{B}$  iguales en módulo, pero de signo contrario se obtendrían dos líneas equivalentes con los siguientes valores:

(H)

\n
$$
B_{1} = j|B|
$$
\n
$$
\begin{cases}\nY_{e1} = \sqrt{1 - |B|^{2}} \\
\theta_{e1} = \cos^{-1}(-|B|) = \pi - \cos^{-1}(|B|) \\
\text{(V)}\n\end{cases}
$$
\n
$$
B_{2} = -j|B|
$$
\n
$$
\begin{cases}\nY_{e2} = \sqrt{1 - |B|^{2}} = Y_{e1} \\
\theta_{e2} = \cos^{-1}(|B|)\n\end{cases}
$$

Cada una de estas situaciones correspondería al comportamiento frente dos polarizaciones ortogonales, horizontal (H) y vertical (V). Para obtener una polarización circular se necesita que

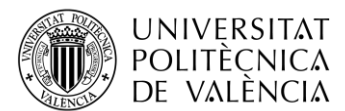

**TELECOM ESCUELA** TÉCNICA **VLC** SUPERIOR DE INGENIERÍA DE TELECOMUNICACIÓN

el desfase entre las dos situaciones sea de 90 grados ( $\pi/2$  radianes) Si  $n$  es el número de secciones que se utilizan y para el caso de que todas las secciones presenten el mismo desfase deberá cumplirse que:

$$
\Delta\theta = n\Delta\theta_e = n[\theta_{e1} - \theta_{e2}] = n[\pi - 2\cos^{-1}(|B_0|)] = \frac{\pi}{2}
$$

$$
|B_0| = \cos\left(\frac{\pi}{2} - \frac{\Delta\theta_e}{2}\right)
$$

con

$$
\Delta \theta_e = \frac{1}{n} \frac{\pi}{2}
$$

En general el desfase que se conseguirá con un número  $n$  de secciones vendrá dado por:

$$
\Delta \theta = \sum_{i=1}^{n} \Delta \theta_{ei}
$$

Y cada uno de los desfases de cada sección permitirá calcular las susceptancias necesarias como:

$$
|B_{0i}| = \cos\left(\frac{\pi}{2} - \frac{\Delta\theta_{ei}}{2}\right)
$$

#### <span id="page-9-1"></span><span id="page-9-0"></span>**3.2 Simulación circuital y sus resultados**

#### *3.2.1 Polarizador de una sección*

Hay que destacar que este primer modelo, según las fórmulas, es difícil de conseguir adaptación, pero servirá como comprobación del funcionamiento del desfase conseguido y que se observará en el parámetro de relación axial.

Al tener una sola sección el esquema será el mostrado en la Figura 3.3.

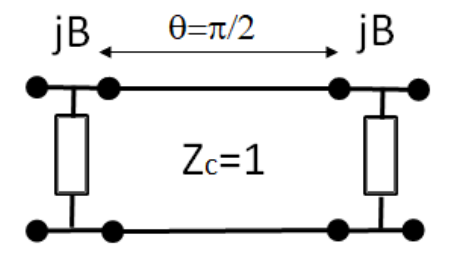

**Figura 3.3 Circuito para un polarizador de una sección**

En este caso resultará que:

$$
\Delta\theta = \Delta\theta_e = \frac{\pi}{2}
$$

Por lo que

$$
|B_0| = \cos\left(\frac{\pi}{2} - \frac{\Delta\theta_e}{2}\right) = \frac{1}{\sqrt{2}}
$$
  
 $Y_e = \sqrt{1 - |B_0|^2} = \frac{1}{\sqrt{2}}$ 

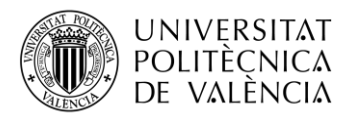

Donde ya se observa que  $Y_e$  es muy diferente a 1, lo que supondrá una desaptación importante. En MWO se construyen dos esquemáticos con elementos ideales como los mostrados en la Figura 3.4, y en donde se ha supuesto que las susceptancias presentan una dependencia con la frecuencia simular a la que presentaría una bobina y un condensador, y se ha escogido como frecuencia central de diseño 25 GHz.

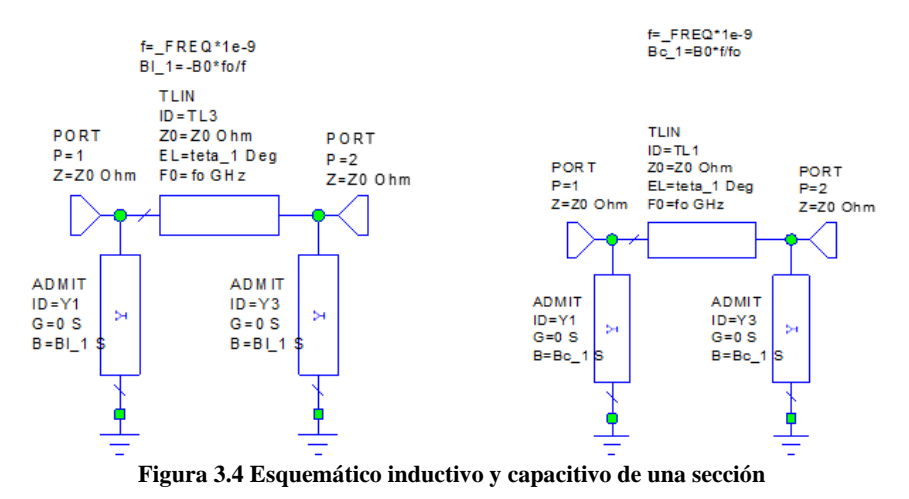

Simulando los parámetros  $S_{11}$  de cada esquemático se obtienen los resultados mostrados en la Figura 3.5, donde se puede ver que a la frecuencia central de 25 GHz el nivel de adaptación es pobre. Si escogemos como nivel de adaptación deseado -20 dB, resultaría que no se cumple a ninguna frecuencia y el ancho de banda relativo sería del 0 %.

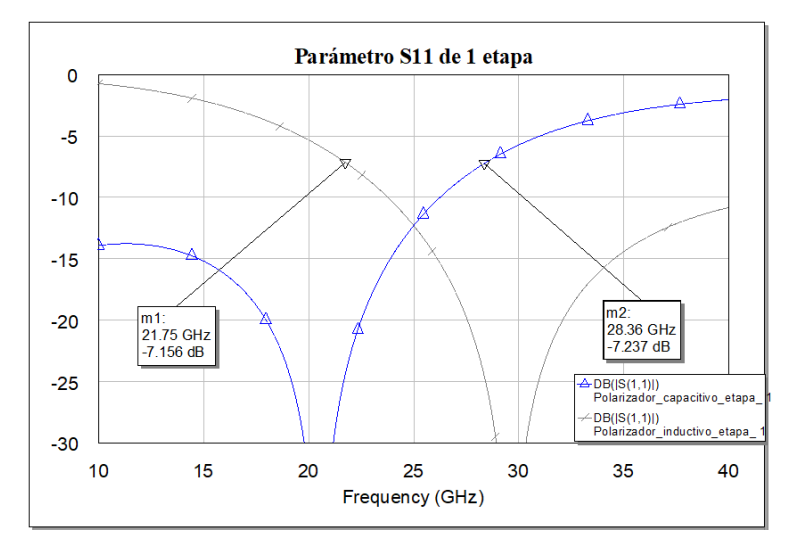

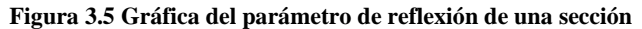

$$
FBW = \frac{f_{max} - f_{min}}{f_c} 100
$$

$$
S_{11} FBW = \frac{x - x}{25} 100 = 0\% a S_{11} < -20dB
$$

La relación axial se puede calcular a partir de los parámetros  $S_{21}$ de cada esquemático mediante la siguiente ecuación:

$$
E_x = S_{21-Inductive}
$$
  

$$
E_y = S_{21-Capacitive}
$$

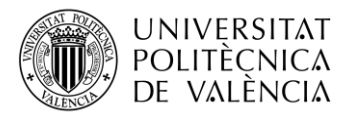

$$
E_{yx} = \frac{E_y}{E_x}
$$
  
\n
$$
\Delta \varphi = f \, ase(E_{yx})
$$
  
\n
$$
E_{xo} = |E_x|
$$
  
\n
$$
E_{yo} = |E_y|
$$
  
\n
$$
OA = \sqrt{\frac{\left(E_{xo}^2 + E_{yo}^2 + \sqrt{E_{xo}^4 + E_{yo}^4 + E_{xo}^2 E_{yo}^2 \cos(2\Delta \varphi)\right)}{2}}
$$
  
\n
$$
OB = \sqrt{\frac{\left(E_{xo}^2 + E_{yo}^2 - \sqrt{E_{xo}^4 + E_{yo}^4 + E_{xo}^2 E_{yo}^2 \cos(2\Delta \varphi)\right)}{2}}
$$
  
\n
$$
RA = \frac{OA}{OB}
$$

La Figura 3.6 muestra el resultado de la relación axial para una sección donde para un nivel de 1 dB se obtiene un ancho de banda relativo de

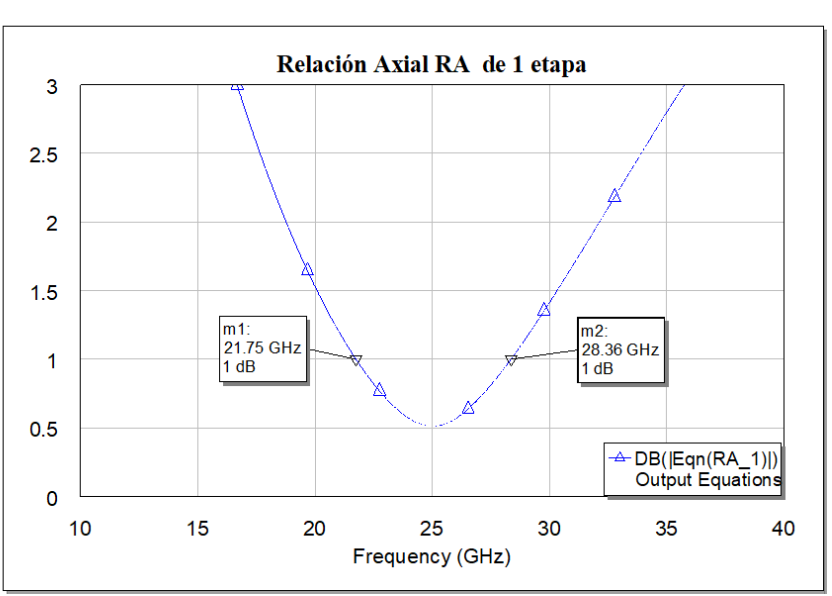

 $RA$   $FBW =$ 28,36 − 21.75  $\frac{22}{25}$  100 = 26,4 % % a RA < 1dB

**Figura 3.6 Gráfica del Relación Axial de una sección**

Se observa que el parámetro de relación axial cumple con un buen ancho de banda, y esto significa que puede realizar el trabajo de un polarizador y se demuestra que es realizable.

En resumen, la Tabla 3.1 son los valores del resultado obtenido.

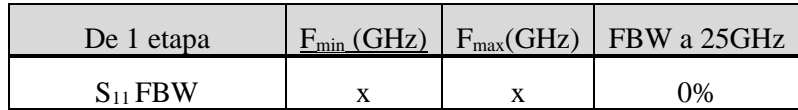

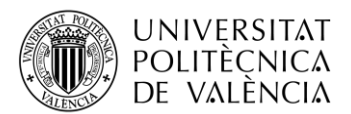

| Relación Axial FBW<br>21.75 | 28.36 | 26.4% |
|-----------------------------|-------|-------|
| <b>FBW</b>                  |       | 9%    |

**Tabla 3.1 Resultados obtenidos para un polarizador de una sección**

Por lo tanto, se ha verificado el funcionamiento del modelo circuital propuesto para el diseño de un polarizador. Se trata ahora de añadir más secciones donde se tengan más grados de libertad y se pueda mejorar el ancho de banda y la adaptación.

#### <span id="page-12-0"></span>*3.2.2 Polarizador de dos secciones*

Para el caso de dos secciones el esquema circuital será el mostrado en la Figura 3.7

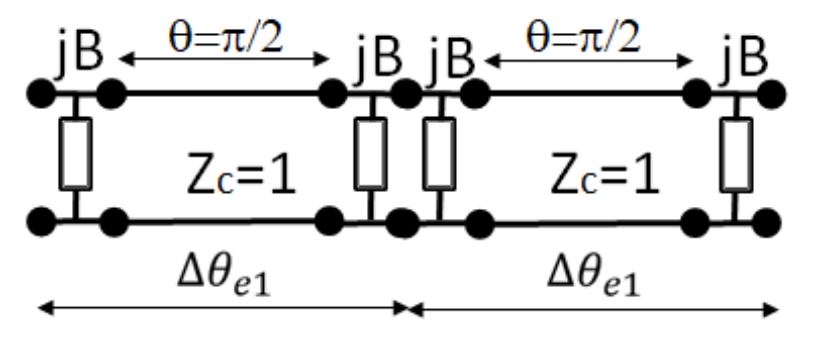

**Figura 3.7 Circuito de un polarizador con dos secciones**

Se supondrá en todos los circuitos que se respeta la simetría, por lo que en este caso las dos secciones deberán desfasar lo mismo. En este caso resultará que:

$$
\Delta\theta = 2\Delta\theta_{e1} = \frac{\pi}{2}
$$

Por lo que

$$
|B_0| = \cos\left(\frac{\pi}{2} - \frac{\Delta\theta_{e1}}{2}\right) = 0,3827
$$

$$
Y_e = \sqrt{1 - |B_0|^2} = 0,9239
$$

donde se observa que en este caso  $Y_e$  empieza a ser muy parecido a 1, lo que supondrá una mejora del nivel de adaptación.

En MWO se construyen dos esquemáticos con elementos ideales, al igual que se hizo para el caso de una sección, como se muestran en la Figura 3.8.

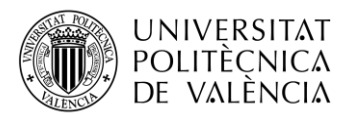

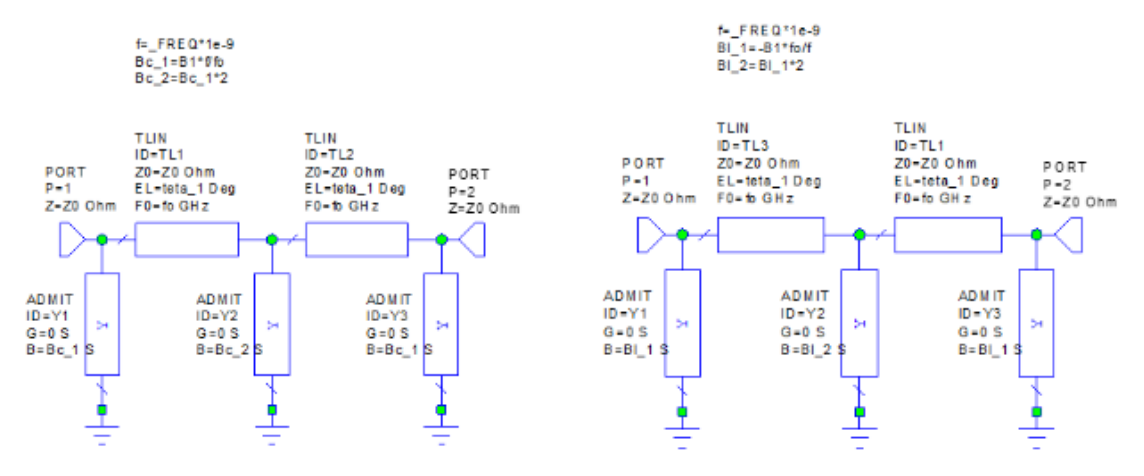

**Figura 3.8. Esquemático inductivo y capacitivo de dos secciones**

En la Figura 3.9 se pueden ver los parámetros  $S_{11}$  de cada esquemático, y ahora si se percibe una mejora de adaptación a la frecuencia central. Si se fija un umbral de -20 dB para establecer el ancho de banda, resultará que se tiene un ancho de banda entre 23,5 y 26,52 GHz.

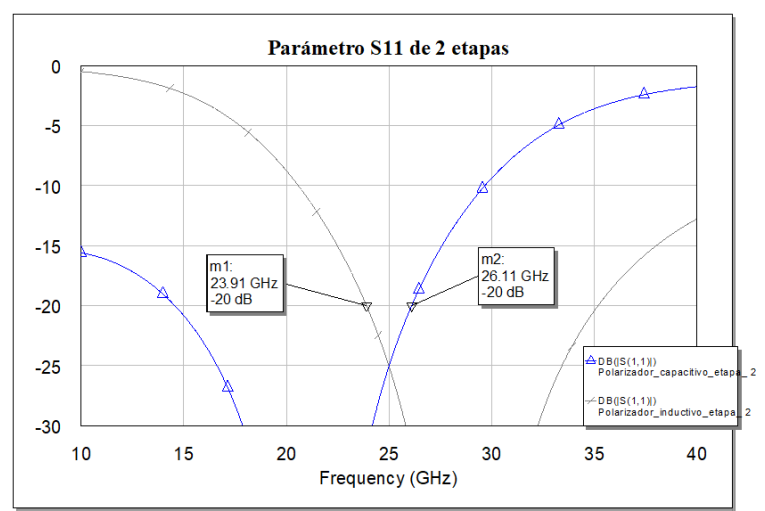

**Figura 3.9. Gráfica del parámetro de reflexión de dos secciones.**

$$
S_{11} FBW = \frac{26,11 - 23,91}{25} 100 = 8,8\% \ a \ S_{11} < -20dB
$$

Calculado de nuevo la relación axial de la misma forma que antes se obtiene la gráfica mostrada en la Figura 3.10.

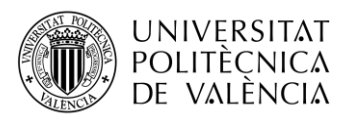

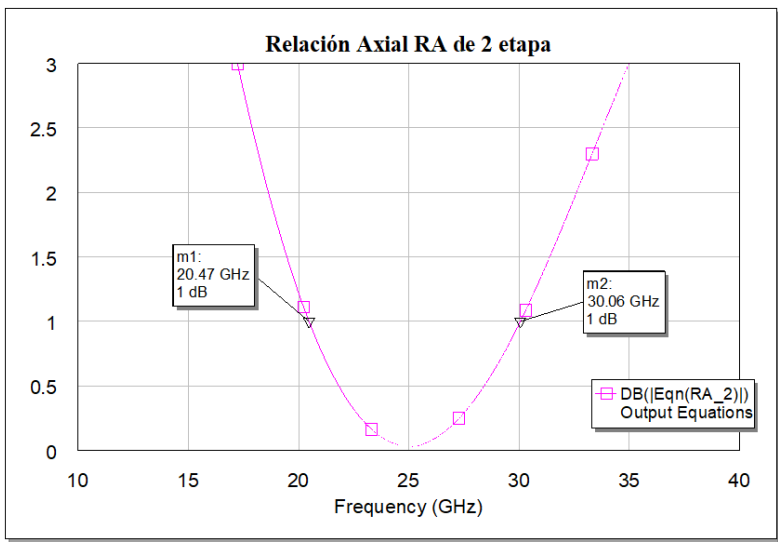

**Figura 3.10. Gráfica del Relación Axial de dos secciones.**

En este caso se ha obtenido un ancho de banda para una relación axial menor de 1 dB de

$$
FBW = \frac{30,06 - 20,47}{25}100 = 38,36\% \text{ a } RA < 1dB
$$

En resumen, la Tabla 3.2 son los valores del resultado obtenido.

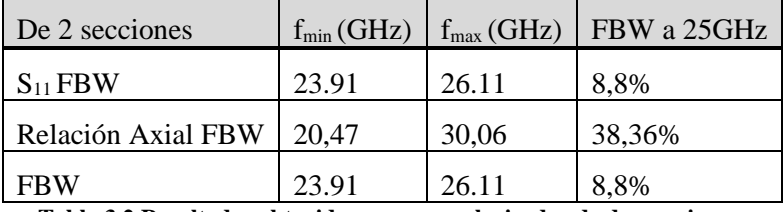

**Tabla 3.2 Resultados obtenidos para un polarizador de dos secciones.**

Tras realizar la configuración de introducir de un nuevo parámetro se puede observar que se ha obtenido un ancho de banda razonable.

#### <span id="page-14-0"></span>*3.2.3 Polarizador de tres secciones*

Para el caso de tres secciones el esquema circuital será el mostrado en la Figura 3.11.

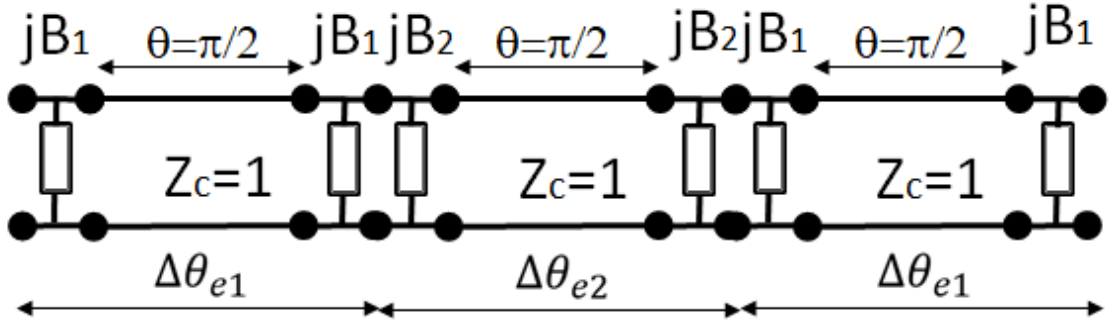

**Figura 3.11 Circuito con tres secciones**

De nuevo se supone que se guarda la simetría, por lo que la tercera sección será igual a la primera. En este caso resultará que:

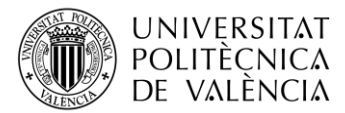

$$
\Delta\theta = 2\Delta\theta_{e1} + \Delta\theta_{e2} = 2\Delta\theta_{e1} \left( 1 + \frac{1}{2} \alpha \right) = \frac{\pi}{2}
$$

Donde se ha definido  $\alpha = \Delta\theta_{e2}/\Delta\theta_{e1}$ . Quedando que

$$
\Delta\theta_{e1} = \frac{\pi/2}{2+\alpha}
$$

$$
\Delta\theta_{e2} = \alpha \frac{\pi/2}{2+\alpha}
$$

Escogiendo  $\alpha$  como una variable optimizable y tras realizar una optimización se obtiene un valor de  $\alpha = 0.52767$ , de forma que

$$
|B_{01}| = \cos\left(\frac{\pi}{2} - \frac{\Delta\theta_{e1}}{2}\right) = 0,3052
$$
  

$$
|B_{02}| = \cos\left(\frac{\pi}{2} - \frac{\Delta\theta_{e2}}{2}\right) = 0,1643
$$

$$
Y_{e1} = \sqrt{1 - |B_{01}|^2} = 0.9523
$$
  

$$
Y_{e2} = \sqrt{1 - |B_{02}|^2} = 0.9864
$$

donde se observa que los  $Y_e$  son muy parecidos a 1, lo que supondrá una mejora del nivel de adaptación.

En MWO se construyen dos esquemáticos con elementos ideales, al igual que se anteriormente, como se muestran en las Figuras 3.12 y 3.13.

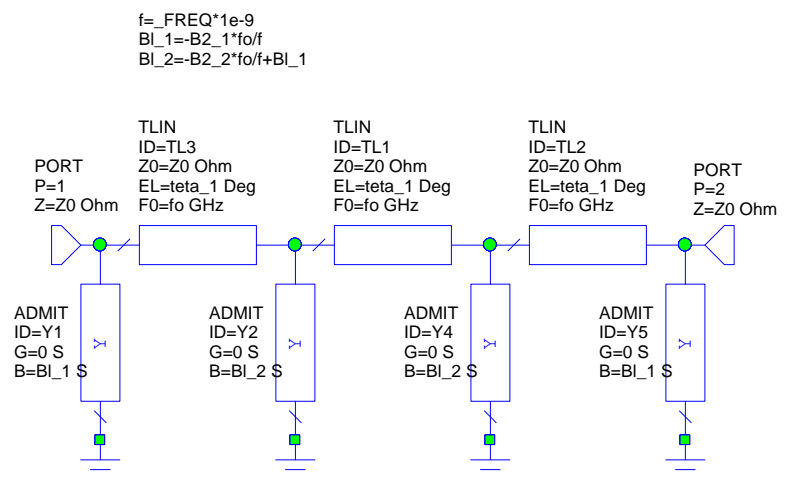

**Figura 3.12. Esquemático inductivo de tres secciones**

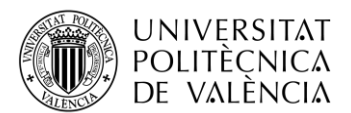

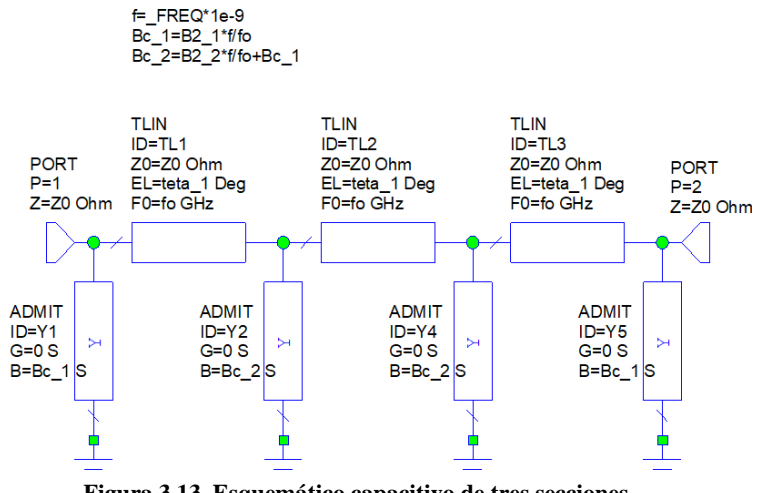

**Figura 3.13. Esquemático capacitivo de tres secciones.**

En la Figura 3.12 se pueden ver los parámetros  $S_{11}$  de cada esquemático, donde ahora el ancho de banda se establece entre las frecuencias 18,34 y 32,05 GHz, resultando un ancho de banda relativo igual a:

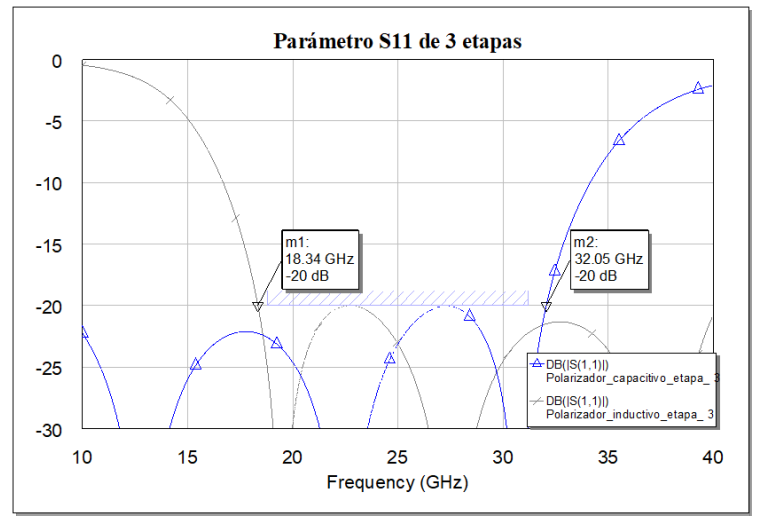

**Figura 3.14. Gráfica del parámetro de reflexión del polarizador de tres secciones.**

$$
S_{11} \, FBW = \frac{32,05-18,34}{25} \, 100 = 54,84\% \, \, a \, \, S_{11} < -20 dB
$$

Calculado de nuevo la relación axial de la misma forma que antes, se obtiene la gráfica mostrada en la Figura 3.15.

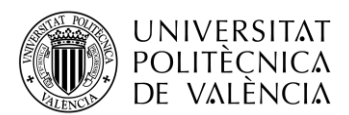

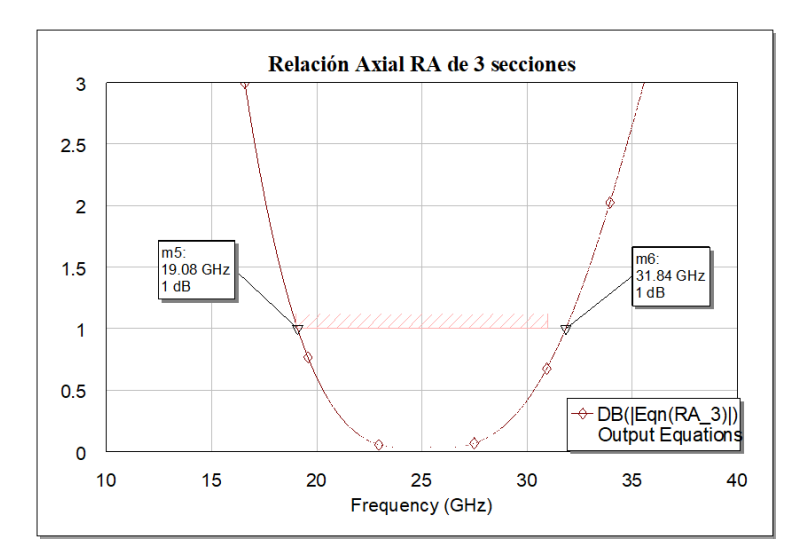

**Figura 3.15. Gráfica del Relación Axial de tres secciones.**

En este caso se ha obtenido un ancho de banda para una relación axial menor de 1 dB de

$$
RA\,FBW = \frac{31,84 - 19.08}{25}100 = 51,04\,\% \, a\, RA < 1 dB
$$

En resumen, la Tabla 3.3 son los valores del resultado obtenido.

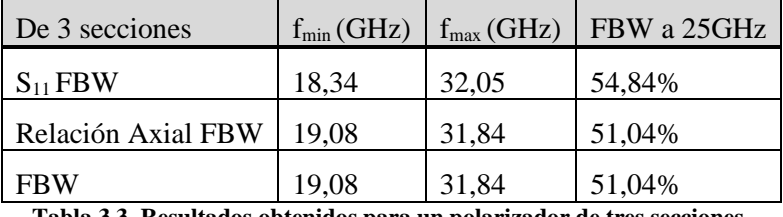

**Tabla 3.3. Resultados obtenidos para un polarizador de tres secciones.**

En este nuevo experimento se ha obtenido unos resultados notablemente mejor que los anteriores. Donde se observa que hay sincronismo en las dos graficas. Se realizará una exploración de posibles resultados si se añade más ancho de banda para apreciar la deriva del aumento de secciones, y si será el limitante ahora la relación axial.

#### <span id="page-17-0"></span>*3.2.4 Polarizador de cuatro secciones*

Para el caso de cuatro secciones el esquema circuital será el mostrado en la Figura 3.16.

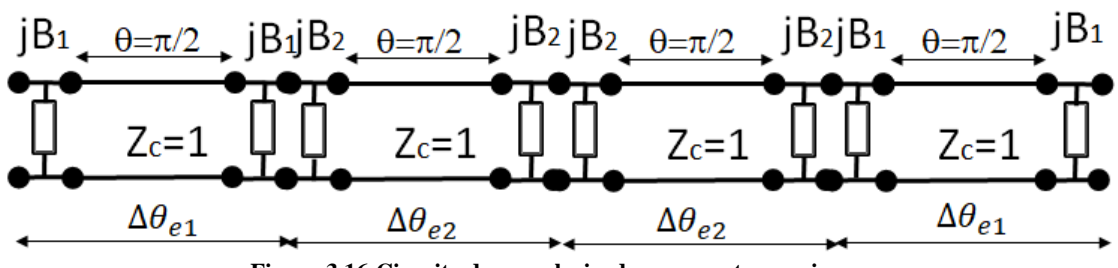

**Figura 3.16 Circuito de un polarizador con cuatro secciones**

De nuevo se supone que se guarda la simetría, por lo que la tercera sección será igual a la segunda y la cuarta igual a la primera. En este caso resultará que:

$$
\Delta\theta = 2\Delta\theta_{e1} + 2\Delta\theta_{e2} = 2\Delta\theta_{e1}(1+\alpha) = \frac{\pi}{2}
$$

Donde se ha definido, igual que antes,  $\alpha = \Delta\theta_{e2}/\Delta\theta_{e1}$ . Quedando que

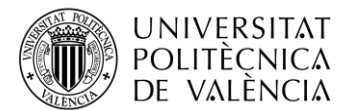

$$
\Delta\theta_{e1} = \frac{\pi/2}{2(1+\alpha)}
$$

$$
\Delta\theta_{e2} = \alpha \frac{\pi/2}{2(1+\alpha)}
$$

Escogiendo  $\alpha$  como una variable optimizable y tras realizar una optimización se obtiene un valor de  $\alpha = 0.96752$ , de forma que

$$
|B_{01}| = \cos\left(\frac{\pi}{2} - \frac{\Delta\theta_{e1}}{2}\right) = 0.1983
$$
  

$$
|B_{02}| = \cos\left(\frac{\pi}{2} - \frac{\Delta\theta_{e2}}{2}\right) = 0.1643
$$

$$
Y_{e1} = \sqrt{1 - |B_{01}|^2} = 0.9523
$$
  

$$
Y_{e2} = \sqrt{1 - |B_{02}|^2} = 0.9864
$$

donde se observa que los  $Y_e$  son muy parecidos a 1, lo que supondrá una mejora del nivel de adaptación.

En MWO se construyen dos esquemáticos con elementos ideales, al igual que se anteriormente, como se muestran en las Figuras 3.17 y 3.18.

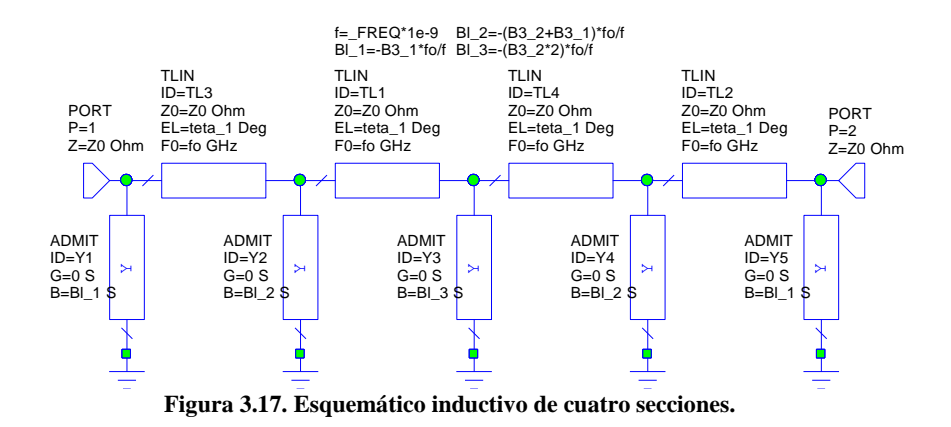

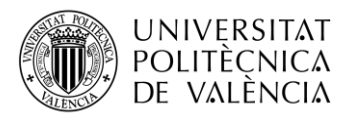

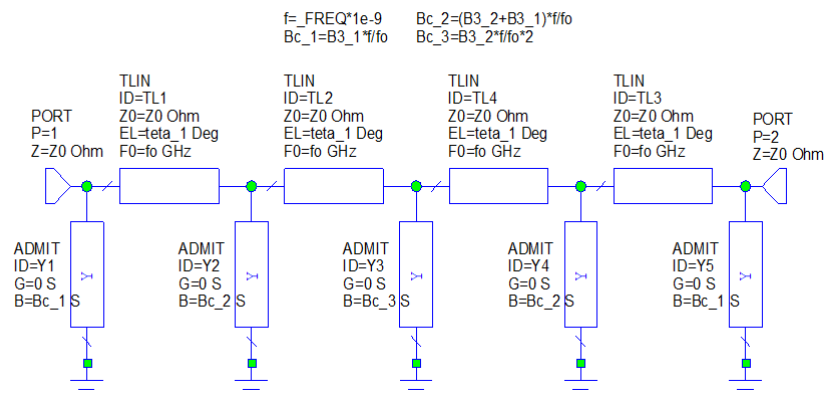

**Figura 3.18. Esquemático capacitivo de cuatro secciones.**

En la Figura 3.19 se pueden ver los parámetros  $S_{11}$  de cada esquemático, donde ahora el ancho de banda está entre las frecuencias 16,36 y 34,31 GHz, lo que supone un ancho de banda relativo igual a:

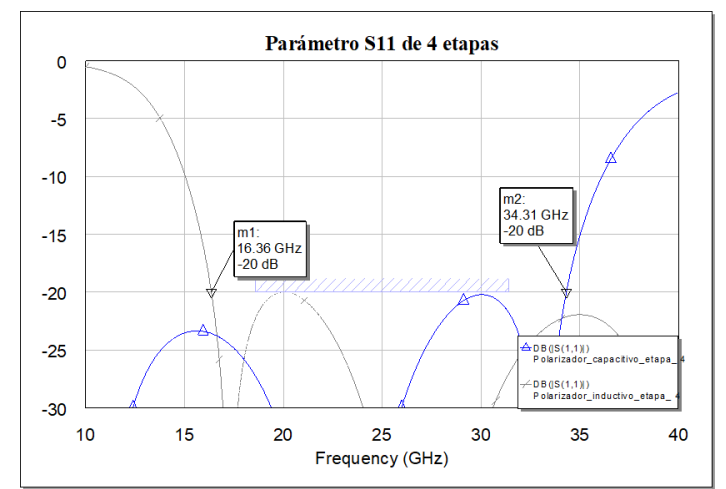

**Figura 3.19. Gráfica del parámetro de reflexión de un polarizador de cuatro secciones.**

$$
S_{11} FBW = \frac{34,31 - 16,36}{25} 100 = 71,80\% \ a \ S_{11} < -20dB
$$

Calculado de nuevo la relación axial de la misma forma que antes se obtiene la gráfica mostrada en la Figura 3.20.

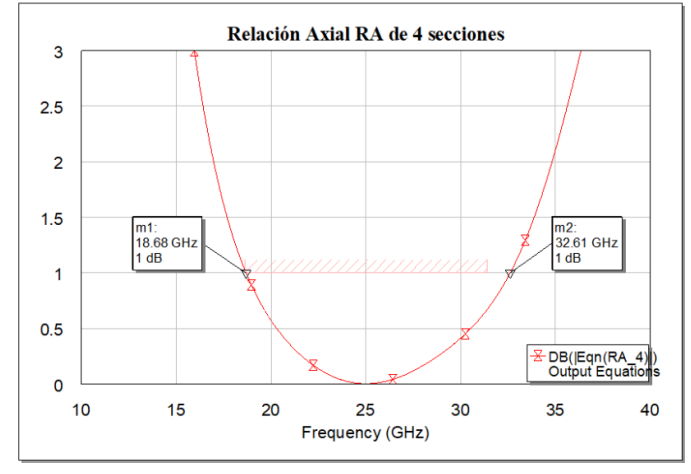

**Figura 3.20. Gráfica del Relación Axial de un polarizador de cuatro secciones.**

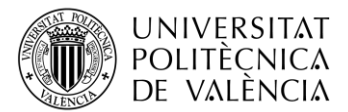

En este caso se ha obtenido un ancho de banda para una relación axial menor de 1 dB de

$$
RA\,FBW = \frac{32,61 - 18.68}{25}100 = 55,72\,\% \, a\, RA < 1dB
$$

En resumen, la Tabla 3.4 son los valores del resultado obtenido.

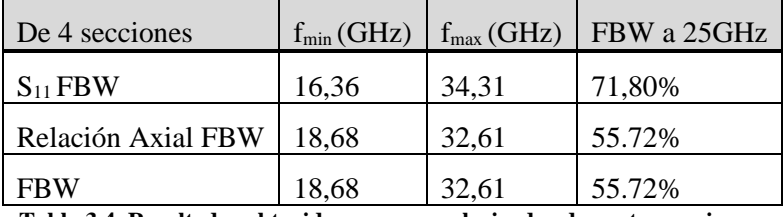

**Tabla 3.4. Resultados obtenidos para un polarizador de cuatro secciones.**

Se aprecia que aumenta ligeramente el ancho de banda y continúa siendo la relación axial el factor más limitante para ampliar el ancho de banda. Se realizará el último estudio con un polarizador de cinco secciones.

#### <span id="page-20-0"></span>*3.2.5 Polarizador de cinco secciones*

Para el caso de cinco secciones el esquema circuital será el mostrado en la Figura 3.21

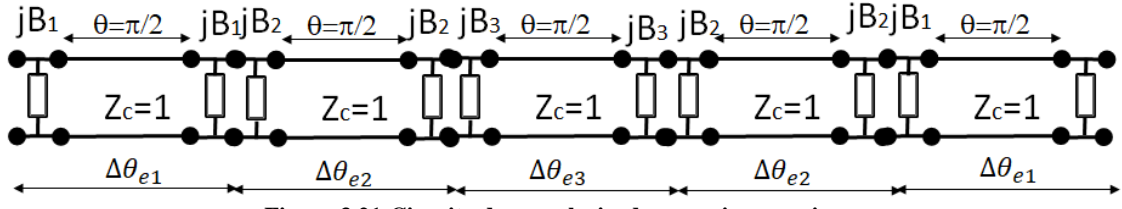

**Figura 3.21 Circuito de un polarizador con cinco secciones**

De nuevo se supone que se guarda la simetría, por lo que la cuarta sección será igual a la segunda y la quinta igual a la primera. En este caso resultará que:

$$
\Delta\theta = 2\Delta\theta_{e1} + 2\Delta\theta_{e2} + \Delta\theta_{e3} = \Delta\theta_{e1}(2 + 2\alpha_1 + \alpha_2) = \frac{\pi}{2}
$$

Donde se han definido  $\alpha_1 = \Delta \theta_{e2}/\Delta \theta_{e1}$  y  $\alpha_2 = \Delta \theta_{e3}/\Delta \theta_{e1}$ . Quedando que

$$
\Delta\theta_{e1} = \frac{\pi/2}{2 + 2\alpha_1 + \alpha_2}
$$

$$
\Delta\theta_{e2} = \alpha_1 \frac{\pi/2}{2 + 2\alpha_1 + \alpha_2}
$$

$$
\Delta\theta_{e3} = \alpha_2 \frac{\pi/2}{2 + 2\alpha_1 + \alpha_2}
$$

Escogiendo  $\alpha_1$  y  $\alpha_2$  como unas variables optimizables y tras realizar una optimización se obtienen unos valores de  $\alpha_1 = 0.37$  y  $\alpha_2 = 1.35$ , de forma que

$$
|B_{01}| = \cos\left(\frac{\pi}{2} - \frac{\Delta\theta_{e1}}{2}\right) = 0,1909
$$
  

$$
|B_{02}| = \cos\left(\frac{\pi}{2} - \frac{\Delta\theta_{e2}}{2}\right) = 0,0710
$$
  

$$
|B_{03}| = \cos\left(\frac{\pi}{2} - \frac{\Delta\theta_{e3}}{2}\right) = 0,2563
$$

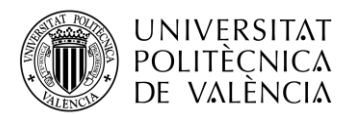

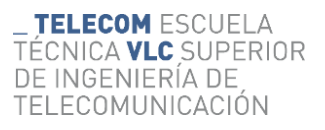

$$
Y_{e1} = \sqrt{1 - |B_{01}|^2} = 0.9816
$$
  

$$
Y_{e2} = \sqrt{1 - |B_{02}|^2} = 0.9975
$$
  

$$
Y_{e3} = \sqrt{1 - |B_{03}|^2} = 0.9666
$$

donde se observa que los  $Y_e$  son muy parecidos a 1, lo que supondrá una mejora del nivel de adaptación.

En MWO se construyen dos esquemáticos con elementos ideales, al igual que anteriormente, como se muestran en las Figuras 3.22 y 3.23.

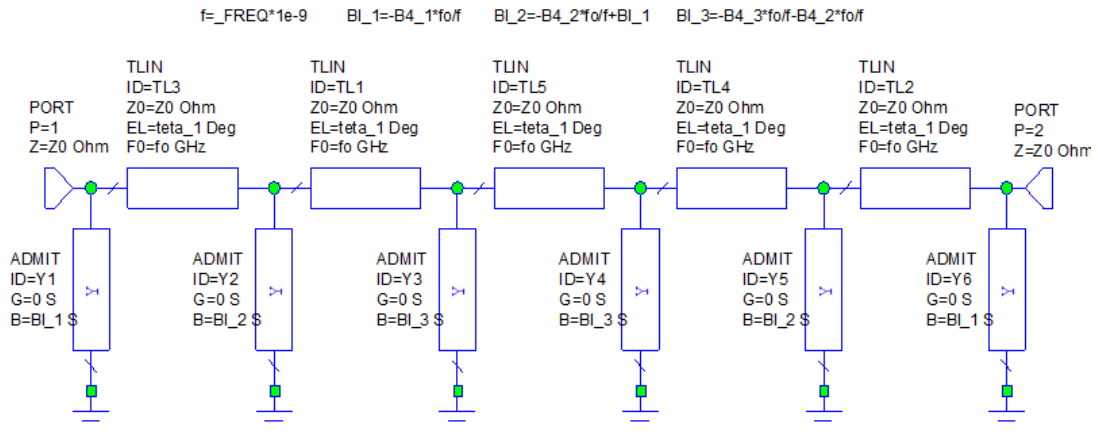

**Figura 3.22. Esquemático inductivo de un polarizador de cinco secciones.**

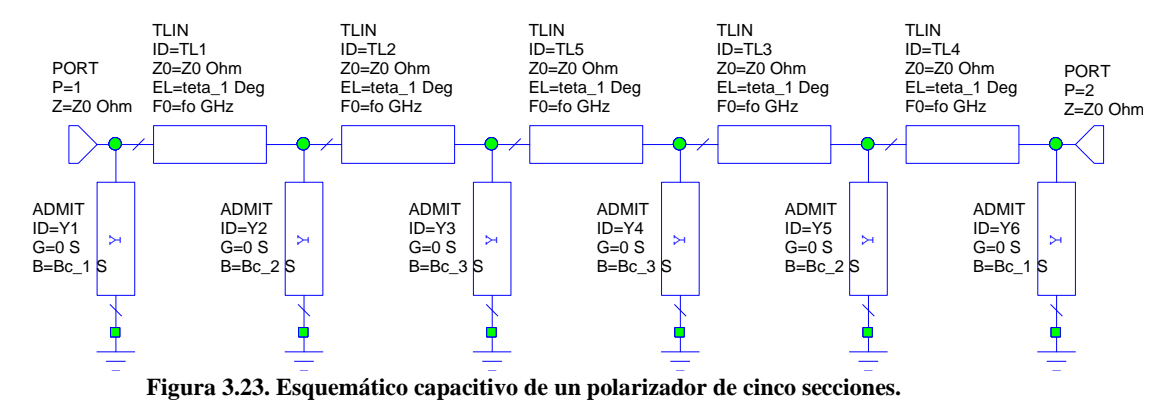

f=\_FREQ\*1e-9 Bc\_1=B4\_1\*f/fo Bc\_2=B4\_2\*f/fo+Bc\_1 Bc\_3=B4\_3\*f/fo+B4\_2\*f/fo

En la Figura 3.24 se pueden ver los parámetros  $S_{11}$  de cada esquemático, donde ahora el ancho de banda está entre las frecuencias 14,19 y 36.85 GHz, dando lugar a un ancho de banda relativo de

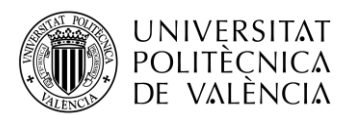

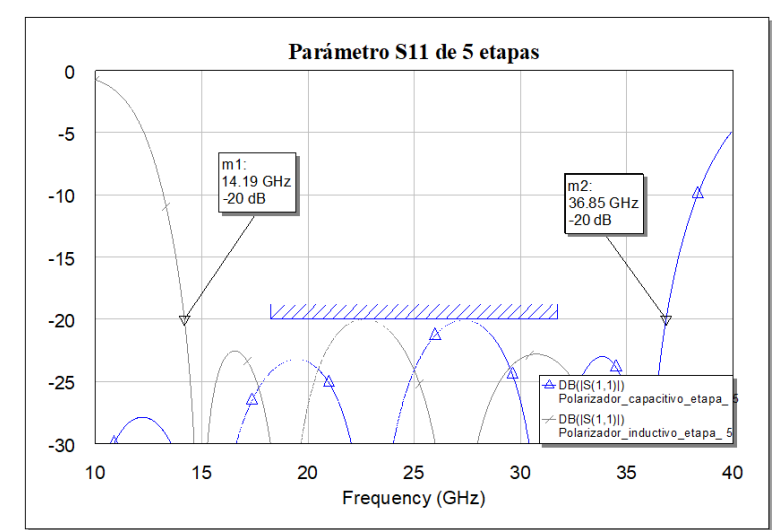

**Figura 3.24. Gráfica del parámetro de reflexión de un polarizador de cinco secciones.**

$$
S_{11} \, FBW = \frac{36,85-16,36}{25} \, 100 = 71,80\% \, \, a \, \, S_{11} < -20 dB
$$

Calculado de nuevo la relación axial de la misma forma que antes se obtiene la gráfica mostrada en la Figura 3.25.

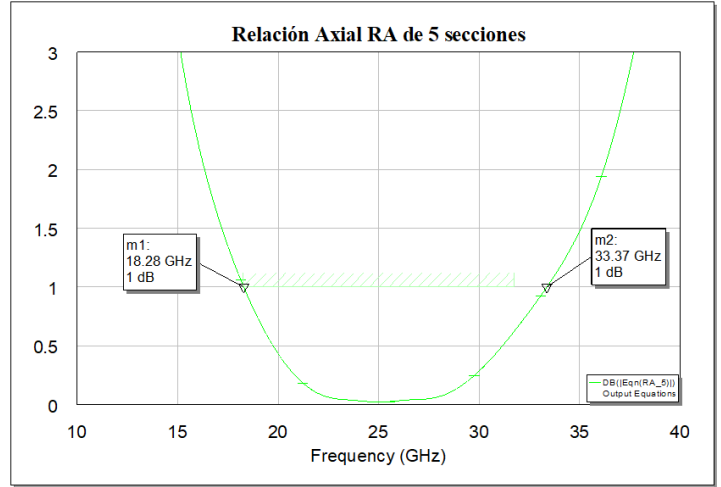

**Figura 3.25. Gráfica del Relación Axial de un polarizador de cinco secciones.**

En este caso se ha obtenido un ancho de banda para una relación axial menor de 1 dB de

$$
RA\,FBW = \frac{33,37 - 18.28}{25}100 = 60,36\,\% \, a\, RA < 1 dB
$$

En resumen, la Tabla 3.5 son los valores del resultado obtenido.

| De 5 secciones     | $f_{min}(GHz)$ | $f_{\text{max}}$ (GHz) | FBW a 25GHz |
|--------------------|----------------|------------------------|-------------|
| $S_{11}$ FBW       | 14,19          | 36,85                  | 90,64%      |
| Relación Axial FBW | 18,28          | 33,37                  | 60,36%      |
| <b>FBW</b>         | 18,28          | 33,37                  | 60,36%      |

**Tabla 3.5. Resultados obtenidos para un polarizador de cinco secciones.**

Como se comprueba el incremento de sección en el modelo no supone un aumento significativo de ancho de banda de trabajo.

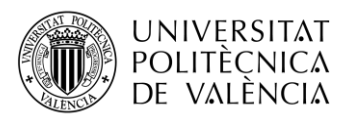

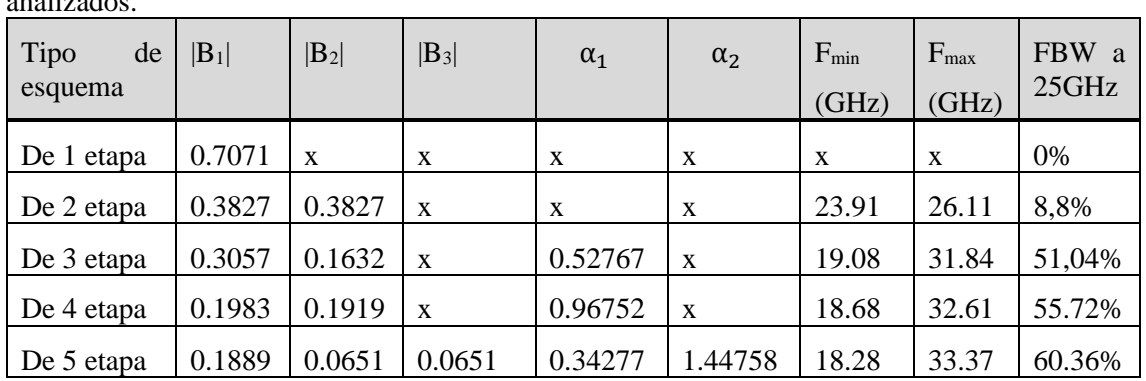

#### <span id="page-23-0"></span>*3.2.6 Resultados de la simulación circuital*

A modo de resumen, la Tabla 3.6 recoge los valores obtenidos para los diferentes polarizadores analizados.

**Tabla 3.6. Tabla resumen con los valores de los parámetros de los esquemáticos y el ancho de banda de trabajo (FBW).**

Finalmente, observando la Tabla 3.6, se decide que una buena solución de compromiso entre el número de etapas y el ancho de banda es la del polarizador de tres etapas.

#### <span id="page-23-1"></span>*3.2.7 Mejoras en el resultado de la simulación circuital*

Tras obtener el número de secciones que hay que diseñar se tantea la posibilidad de variar alguna de las configuraciones para tratar de ampliar el ancho de banda de trabajo.

Se ha investigado la posibilidad de variar la longitud eléctrica de las líneas, pero no mejoraba el resultado.

Otro de los cambios que no dio fruto fue el de no mantener los valores de los módulos de las susceptancias capacitiva e inductiva iguales.

En conclusión, los módulos de las susceptancias capacitiva e inductiva deben ser iguales y la longitud optima de las líneas es de un cuarto de longitud de onda.

Se realizado un último cambio con el que se pudo mejorar el resultado. El cambio se hizo buscando más grados de libertas en el proceso de optimización. En este caso ya no se fuerza a que la suma de todos los desfases de cada sección sea de  $\pi/2$  a la frecuencia central. Se han seleccionado como variables de optimización directamente los valores de los módulos de las susceptancias del circuito:

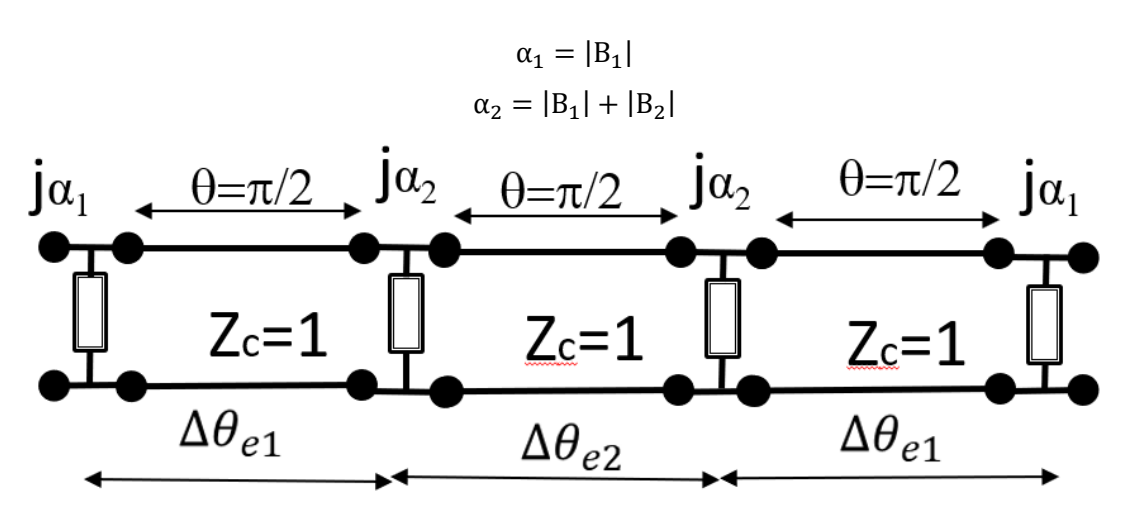

**Figura 3.26 Circuito de un polarizador con tres secciones con un grado de libertad adicional.**

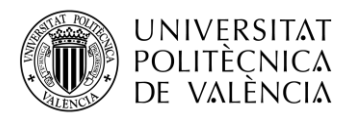

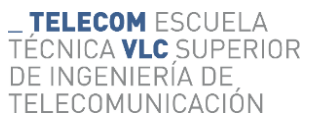

Para la simulación se ha usado los modelos circuitales del apartado 3.2.3. Después de su optimización los resultados son los siguientes:

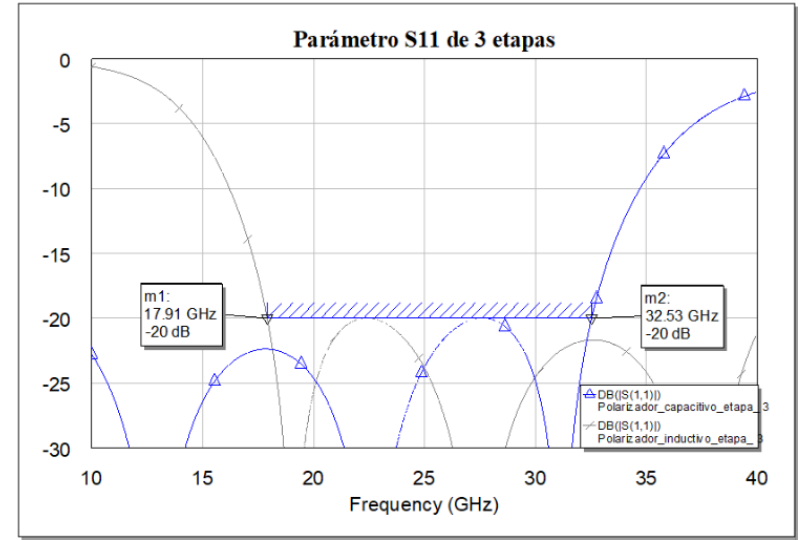

**Figura 3.27 Gráfica del parámetro de reflexión de un polarizador con tres secciones optimizado.**

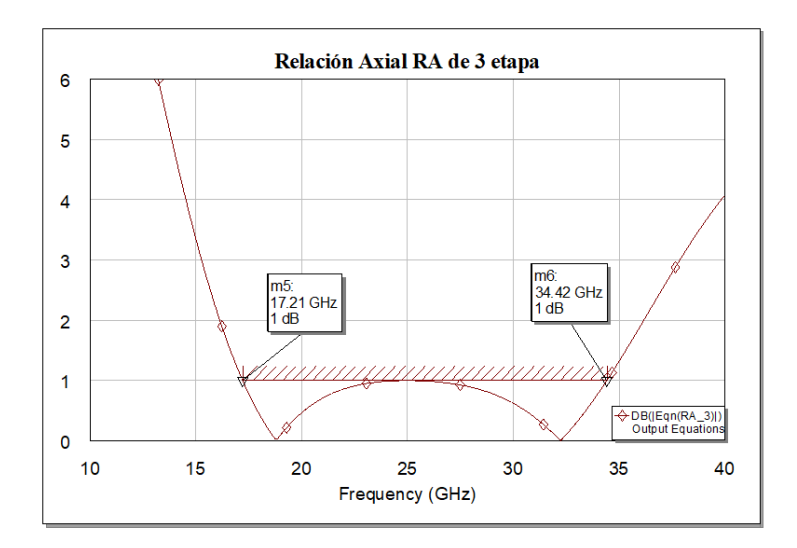

**Figura 3.28 Gráfica del parámetro de reflexión de un polarizador con tres secciones optimizado.**

La Tabla 3.7 muestra el resumen con los valores del resultado obtenido. Y en la Tabla 3.8 se compara con los resultados obtenidos la vez anterior.

| De 3 secciones nuevo   | $f_{min}(GHz)$ | $f_{\text{max}}(GHz)$ | FBW a 25GHz |
|------------------------|----------------|-----------------------|-------------|
| $S_{11}$ FBW           | 17,91          | 32,53                 | 58.48%      |
| <b>Axial Ratio FBW</b> | 17,21          | 34,42                 | 68,84%      |
| <b>FBW</b> menor       | 17,91          | 32,53                 | 58.48%      |

**Tabla 3.7. Resultados obtenidos para un polarizador de tres secciones diseñado con dos grados de libertad**

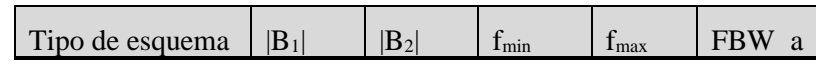

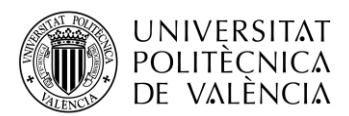

|                                                             |                       | (GHz) | $\vert$ (GHz) $\vert$ 25GHz |        |
|-------------------------------------------------------------|-----------------------|-------|-----------------------------|--------|
| De 3 secciones   0.3057   0.4689   19.08<br>con un variable |                       |       | 31.84                       | 51,04% |
| $\vert$ De 3 secciones $\vert$ 0.287<br>con dos variables   | $\mid$ 0.4321   17.91 |       | 32.53                       | 58.48% |

**Tabla 3.8. Comparación de los resultados obtenidos para un polarizador de tres secciones con los dos criterios de diseño.**

Finalmente se escogen estos valores como los valores finales para la construcción del polarizador, ya que garantizan el mayor ancho de banda de trabajo.

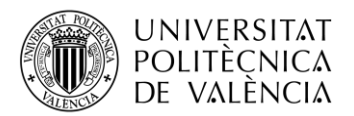

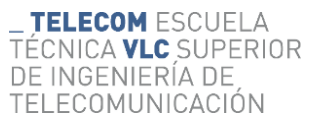

## <span id="page-26-0"></span>**Capítulo 4. Parámetros geométricos del polarizador**

#### <span id="page-26-1"></span>**4.1 Meandro**

Se escoge una estructura tipo meandro, pues presentará comportamientos inductivos o capacitivos según la polarización de la onda incidente. En la Figura 4.1 se muestra el aspecto de este tipo de estructura, donde se observa el carácter periódico de la misma.

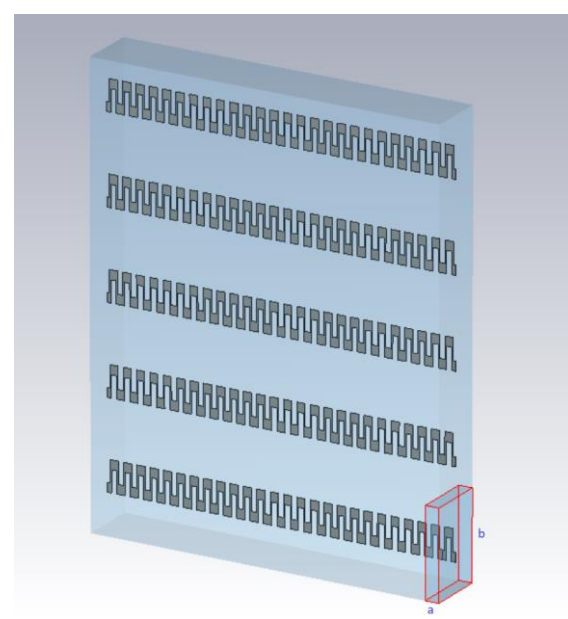

**Figura 4.1 Estructura de un meandro utilizado para el diseño del** 

Una vez conocidos los valores capacitivos e inductivo necesarios para el polarizador, hay que calcular los valores iniciales de los parámetros geométricos del meandro. Al tener doble carácter periódico la estructura, los parámetros geométricos que definen el meandro son los mostrados en la Figura 4.2:

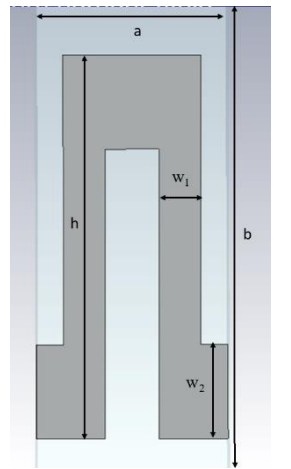

**Figura 4.2. Parámetros geométricos del meandro**

Como se observa hay 5 parámetros geométricos con los que se podrán cambiar los valores capacitivo e inductivo que presenten dependiendo de la polarización. La Tabla 4.1 recoge el significado de cada uno de estos parámetros. Para la polarización vertical presentará admitancia capacitiva, mientras que para la horizontal presentaráadmitancia inductiva.

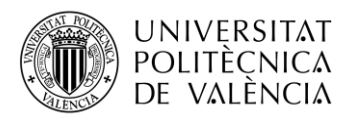

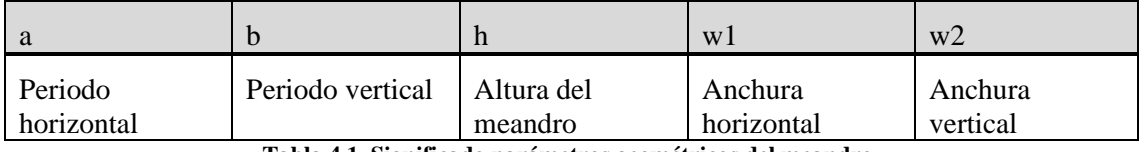

**Tabla 4.1. Significado parámetros geométricos del meandro.**

#### <span id="page-27-0"></span>*4.1.1 Valores iniciales de la simulación*

Los parámetros iniciales de partida son extraídos del trabajo del grupo de investigadores de Leo Young Lloyd A. Robinson, y Colin A. Hacking, [7]

Estos valores están en otras condiciones diferentes, y a una frecuencia diferente a la que queremos nosotros, pero nos pueden servir de partida. Además, este diseño es posible que no corresponda a los parámetros teóricos deseado de nuestro diseño. La intención es empezar con valores iniciales no muy lejanos, ya que son parámetros de un diseño funcional.

Los valores del diseño de referencia para 10 GHz se muestran en las Tablas 4.2 y 4.3, en pulgadas y milímetros respectivamente. La Tabla 4.4 muestra estos mismos parámetros referidos a la longitud de onda y la Tabla 4.5 muestra los mismos valores escalados a 25 GHz en milímetros.

| Capa             | a(in) | b(in) | h(in) | w1(in) | w2(in) |
|------------------|-------|-------|-------|--------|--------|
| $1 \text{ y } 4$ | 0.118 | 0.557 | 0.154 | 0.0162 | 0.0297 |
| 2 y 3            | 0.171 | 0.557 | 0.238 | 0.0426 | 0.0696 |

**Tabla 4.2. Valores del modelo de referencia en pulgadas, diseño a 10GHz.**

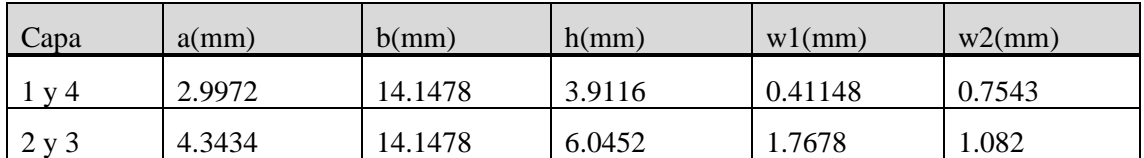

**Tabla 4.3. Valores del modelo de referencia en milímetros, diseño a 10GHz.**

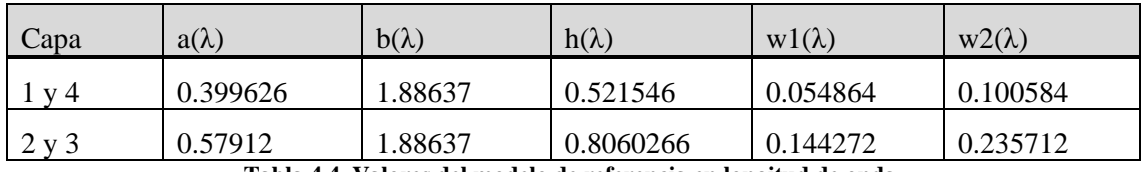

**Tabla 4.4. Valores del modelo de referencia en longitud de onda.**

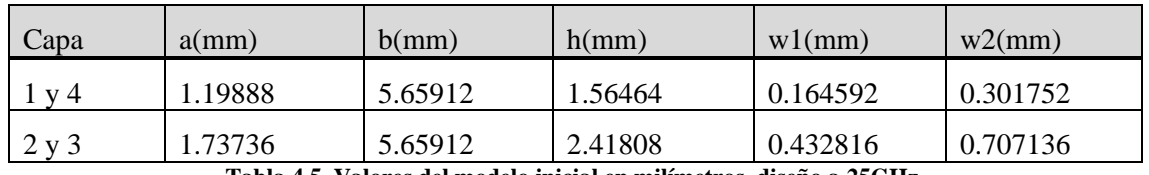

**Tabla 4.5. Valores del modelo inicial en milímetros, diseño a 25GHz.**

#### <span id="page-27-1"></span>*4.1.2 Configuración de la simulación*

En primer lugar, interesa ver cómo simular electromagnéticamente una estructura como el meandro propuesto. Se hará uso para este fin del programa comercial CST. Para ello, dado el doble carácter periódico de la estructura, bastará con simular una celda unidad imponiéndole condiciones de periodicidad. La Figura 4.3 muestra el aspecto que tendría esta celda unidad.

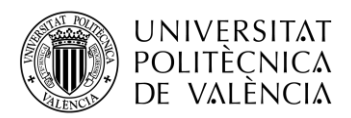

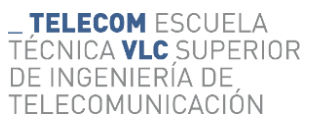

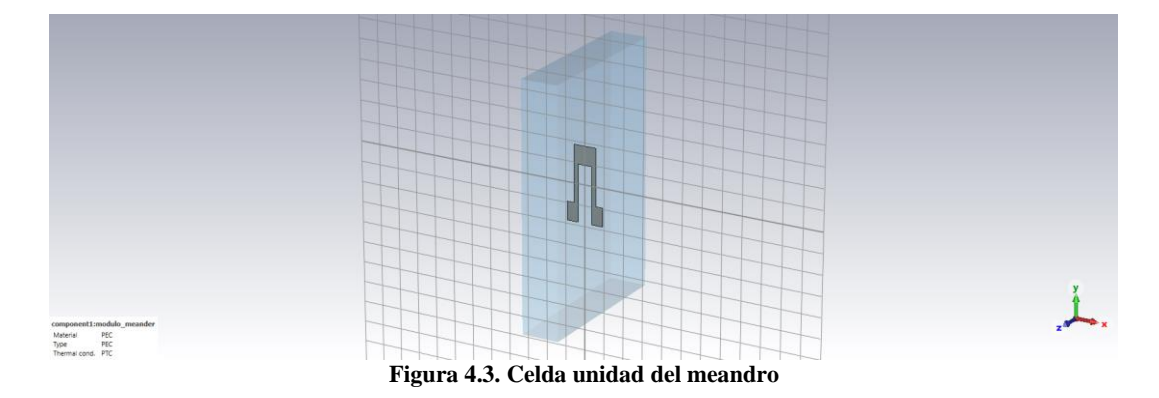

Para el estudio de esta celda unidad hay que definir por un lado dos accesos, que estarán ubicados en planos de z constante, como se muestra en las Figuras 4.4 y 4.5

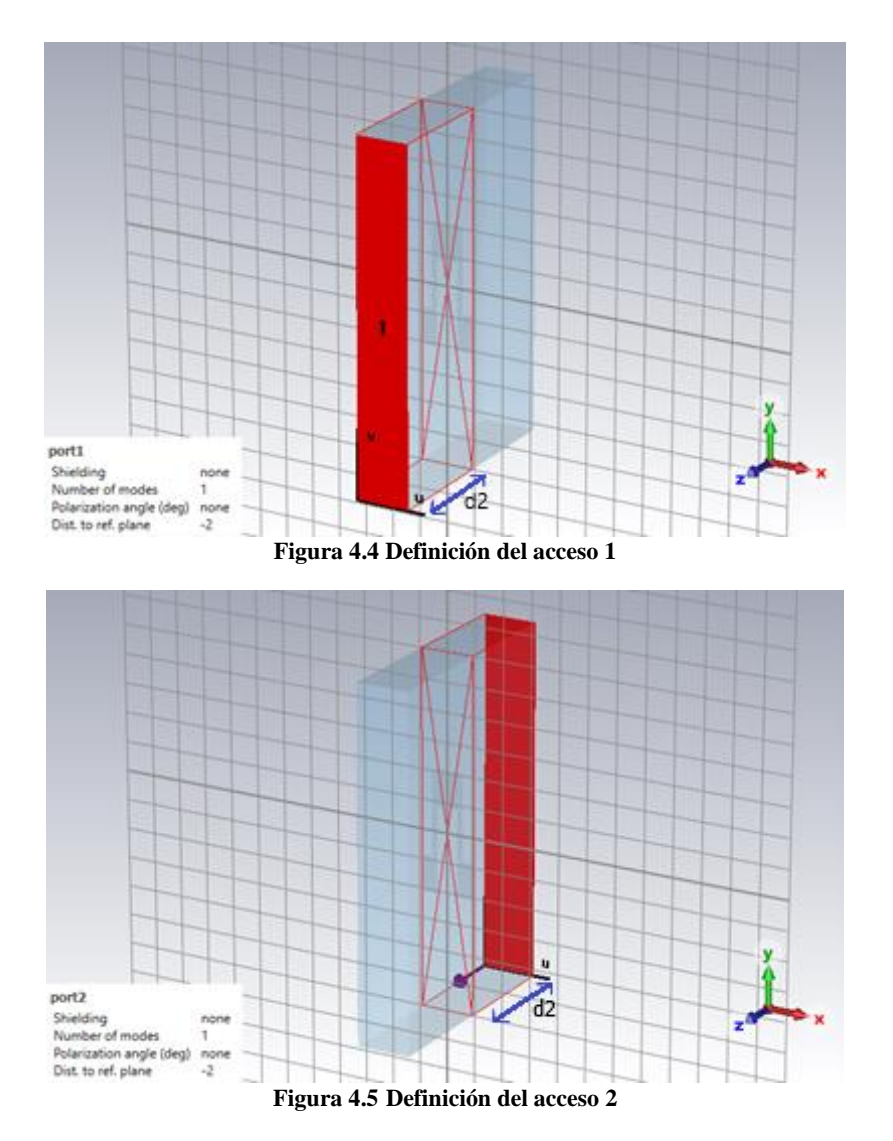

La distancia de estos accesos al meandro  $(d2)$  debe ser lo suficientemente grande para que los modos en corte no lleguen a los accesos. Al ser una estructura periódica, en los accesos se seleccionarán modos de Floquet. Las dimensiones  $a \, y \, b$  deben ser tales que solo se propaguen los dos primeros modos de Floquet. Además, se escogerán condiciones de periodicidad (unit cell) en las caras horizontales (x constante) y verticales (y constante), Figura 4.6.

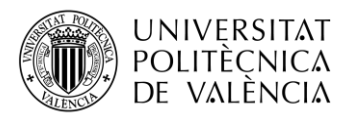

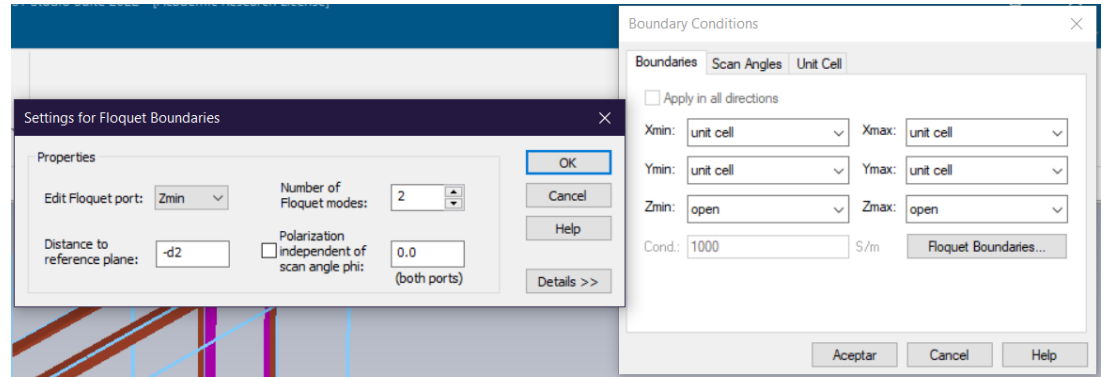

**Figura 4.6. Definición condiciones de periodicidad.**

Para conocer la distancia d2. Se realiza tres simulaciones con diferente periodo vertical como casos extremos. Donde el simulador CST muestra cómo se propagan en la estructura periódica estos modos superiores, Figura 4.7. En el resultado de esta simulación, indica la distancia mínima donde uno de estos modos se atenúa a -40dB. Este es un buen criterio para conocer el margen de la distancia d2. La tabla 14 muestra los resultados obtenidos, de donde deducimos que un valor suficiente para d2 puede ser de 4mm.

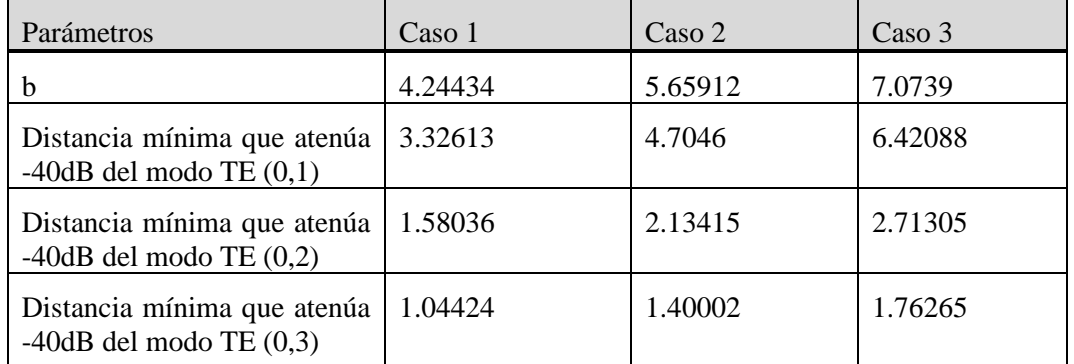

**Tabla 4.6 Valores de distancia mínima que atenúa -40dB del modo de propagación dependiendo del parámetro b.**

|                        |                |                                        |           |               | ■ P 图 电 部 り O 田 图 Perform Operation 幅 厚 = |                  |            | Result Tools meandro1 floquet estudio del d - CST Studio Suit | $\times$<br>$\Box$ |
|------------------------|----------------|----------------------------------------|-----------|---------------|-------------------------------------------|------------------|------------|---------------------------------------------------------------|--------------------|
| <b>File</b>            | Home           | Modeling                               |           | Simulation    | Post-Processing                           | View             | 2D/3D Plot | Search (Alt+Q)                                                | $Q \times Q$       |
| <b>Navigation Tree</b> |                |                                        | ×         |               | Remeandro1 floquet estudio del d          |                  |            |                                                               |                    |
| Search                 |                |                                        |           |               |                                           |                  |            |                                                               |                    |
|                        | <b>O-Ca</b> In |                                        | $\lambda$ |               |                                           |                  |            |                                                               | V/m                |
|                        |                | $\frac{1}{2}$ e1<br>$\pm$ h1           |           |               |                                           |                  |            |                                                               | 5452 ₺             |
|                        | t              | p1                                     |           |               |                                           |                  |            |                                                               | $5000 -$           |
|                        |                | $\equiv$ e2                            |           |               |                                           |                  |            |                                                               | $4500 -$           |
|                        |                | $\pm$ h <sub>2</sub>                   |           |               |                                           |                  |            |                                                               | $4000 -$           |
|                        |                | $\frac{4}{2}$ p2                       |           |               |                                           |                  |            |                                                               |                    |
|                        |                | $\frac{1}{2}$ $\frac{1}{2}$            |           |               |                                           |                  |            |                                                               | $3500 -$           |
|                        |                | $\pm h3$                               |           |               |                                           |                  |            |                                                               | $3000 -$           |
|                        |                | $\frac{1}{2}$ p <sub>3</sub><br>$±$ e4 |           |               |                                           |                  |            |                                                               | $2500 -$           |
|                        |                | $\frac{1}{4}$ h4                       |           |               |                                           |                  |            |                                                               | $2000 -$           |
|                        |                | $\frac{1}{2}$ p <sub>4</sub>           |           |               |                                           |                  |            |                                                               |                    |
|                        |                | $\pm$ e5                               |           |               |                                           |                  |            |                                                               | $1500 -$           |
|                        |                | 5h5                                    |           |               |                                           |                  |            |                                                               | $1000 -$           |
|                        |                | 5p5                                    |           |               |                                           |                  |            |                                                               | $500 -$            |
|                        |                | $\pm$ e6                               |           |               |                                           |                  |            |                                                               | 0                  |
|                        |                | $\frac{1}{2}$ h <sub>6</sub>           |           |               |                                           |                  |            |                                                               |                    |
|                        |                | 5p6<br>$\pm e7$                        |           |               |                                           |                  |            |                                                               |                    |
|                        |                | 5h7                                    |           |               |                                           |                  |            |                                                               |                    |
|                        |                | 5p7                                    |           |               |                                           |                  |            |                                                               |                    |
|                        |                | $\pm$ e8                               |           |               |                                           |                  |            |                                                               |                    |
|                        |                | $\pm$ h <sub>8</sub>                   |           |               |                                           |                  |            |                                                               |                    |
|                        |                | 5p8                                    |           |               |                                           |                  |            |                                                               |                    |
|                        |                | $\pm$ e9                               |           | Zmax In e3    |                                           |                  |            |                                                               |                    |
|                        |                | $\pm$ h9<br>$\frac{1}{2}$ p9           |           | Frequency     |                                           | 25 GHz           |            |                                                               |                    |
|                        |                | $\frac{4}{2}$ e10                      |           | Phase         |                                           | $0*$             |            |                                                               |                    |
|                        |                | ± h10                                  |           | Mode type     |                                           | Floquet          |            |                                                               |                    |
|                        |                | p10                                    |           | Mode name     |                                           | TE(0,1)          |            |                                                               |                    |
|                        |                | $\frac{4}{2}$ e11                      |           | Wave Imp.     |                                           | 201.654 $\Omega$ |            |                                                               |                    |
|                        |                | $\pm$ h <sub>11</sub>                  |           | Dist. - 40 dB |                                           | 4,7046 mm        |            |                                                               |                    |
|                        |                | p11                                    |           | Perp. Alpha   |                                           | 978.865 1/m      |            |                                                               |                    |
|                        |                | $\pm$ e12                              |           | Fcutoff       |                                           | 52.9751 GHz      |            |                                                               |                    |
|                        |                | $\pm$ h <sub>12</sub>                  |           |               | Maximum (Plot)                            | 5451.81 V/m      |            |                                                               |                    |
|                        |                | p12<br>$\pm$ e13                       |           |               | 3D                                        | Schematic        | 1D Results | 2D/3D Results\Port Modes\Zmax\In\e3                           |                    |

**Figura 4.7 Resultado de la simulación sobre el modo TE (0,1) del meandro a un determinado parámetro b.**

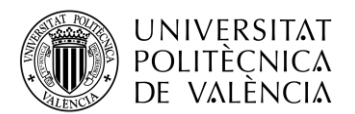

Otro punto que hay que tener en cuenta es la asignación de los modos a cada puerto. Como se observa en la Figura 4.8 el modo TE (0,0) es presenta polarización vertical. Y la figura 4.9 se observa que el modo TM (0,0) presenta polarización horizontal.

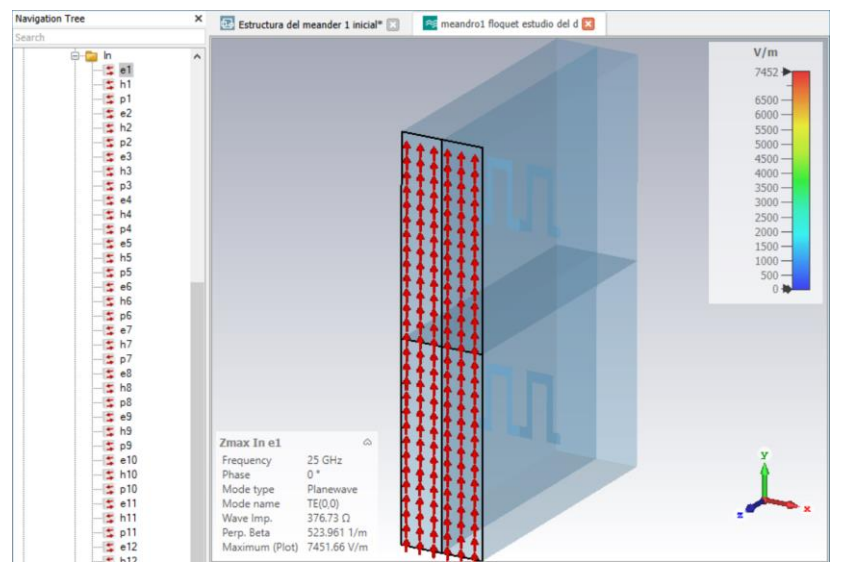

**Figura 4.8 Resultado de la simulación sobre el modo TE (0,0) del meandro a un determinado parámetro b.**

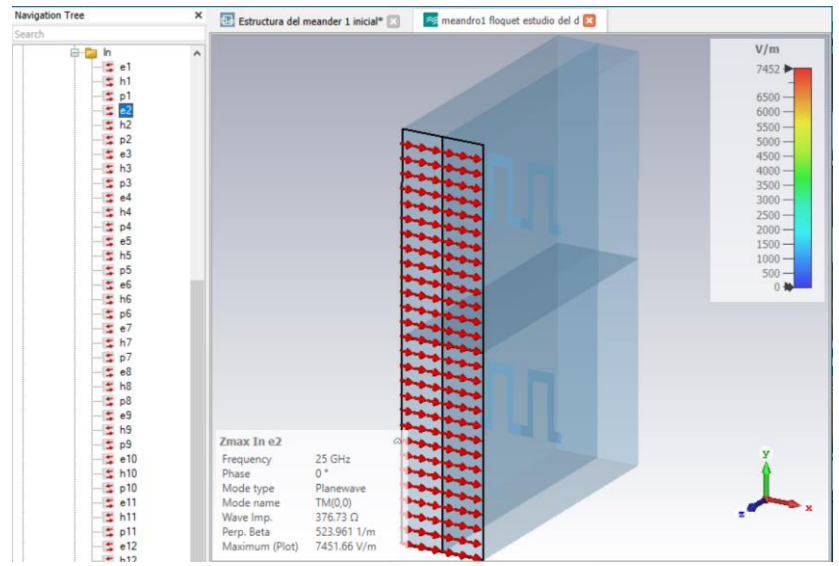

**Figura 4.9 Resultado de la simulación sobre el modo TM (0,0) del meandro a un determinado parámetro b.**

Por lo tanto, para determinar el comportamiento de cada polarización se ha propuesto la siguiente asignación de puertos que se observa en la Figura 4.10 para la generación de resultados y análisis de los archivos Touchstones. Los accesos 1 y 2 corresponderían a la polarización vertical y los accesos 3 y 4 a la horizontal.

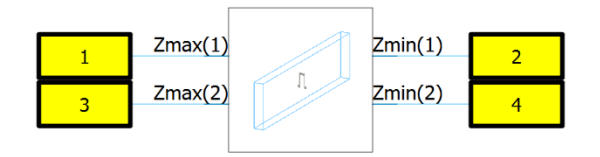

**Figura 4.10. Asigación de puertos a los modos de Floquet.**

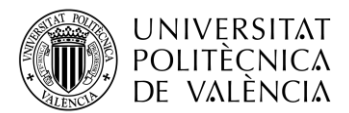

#### <span id="page-31-0"></span>*4.1.3 Resultados iniciales*

Teniendo todo listo es hora de simular cada meandro. Falta la visualización del resultado, ya que el simulador muestra el resultado en parámetros S del componente. Para ellos se ha aplicado la siguiente fórmula, en un postprocesado, para obtener la admitancia que presenta el meandro a cada polarización.

$$
|B_V| = Im\left(\frac{(1 - S_{11})^2 - (S_{21})^2}{(1 - S_{11})^2 + (S_{21})^2}\right)
$$

$$
|B_H| = Im\left(\frac{(1 - S_{33})^2 - (S_{43})^2}{(1 - S_{33})^2 + (S_{43})^2}\right)
$$

Las Figuras 4.31 y 4.32 muestran los resultados obtenidos para los meandros analizados, los de las capas 1 y 4, y los de las capas 2 y 3. Para el caso de los meandros de las capas 1 y 4, la frecuencia a la cual las susceptancias para ambas polarizaciones coinciden es de 26.7 GHz, mientras que para el caso de las capas 2 y 3 esta frecuencia es de 18 GHz.

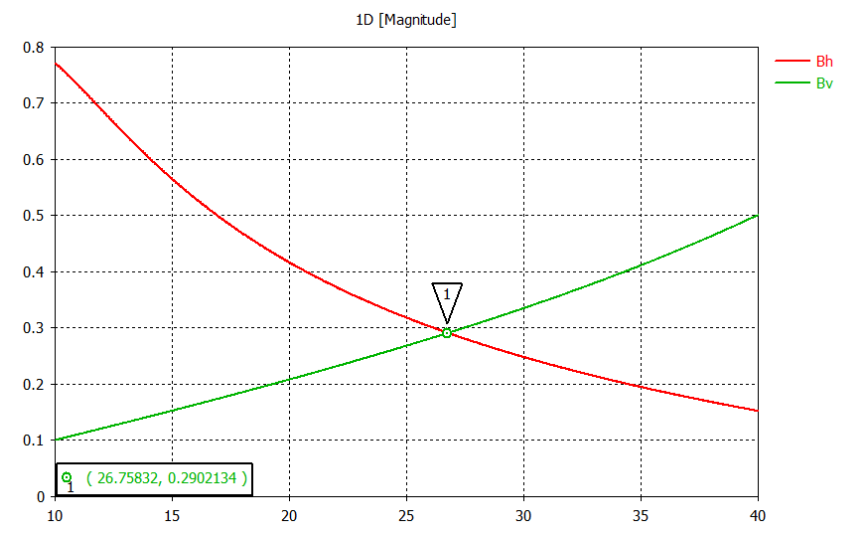

**Figura 4.11. Susceptancias para las polarizaciones V y H con los parámetros del meandro de las capas 1 y 4.**

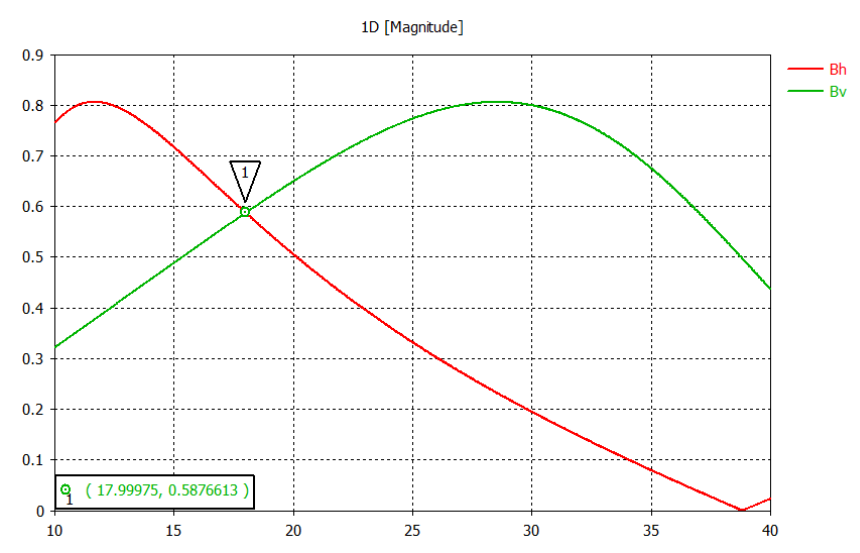

**Figura 4.12. Susceptancias para las polarizaciones V y H con los parámetros del meandro de las capas 2 y 3.**

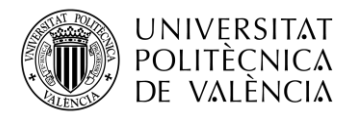

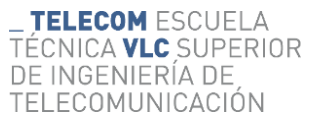

#### <span id="page-32-0"></span>*4.1.4 Optimización para obtención de los parámetros geométricos*

Una vez presentado el procedimiento de análisis que se va a seguir se pasa a realizar el proceso de optimización. Como objetivos de optimización se escogen los valores de susceptancia teóricos calculados en el apartado 3.2.7, recogidos en la tabla 3.8, es decir 0.287 para las capas 1 y 4, y 0.4321 para las capas 2 y 3. La figura 4.13 muestra un ejemplo de cómo definir estos objetivos en CST. Como variables a optimizar se escogerían los parámetros geométricos que definen los meandros, Tabla 4.5.

|   | ID             | Type             | Operator       |         | Target    | Range | Weight | $\hat{\mathcal{E}}_{\text{c}}$ |
|---|----------------|------------------|----------------|---------|-----------|-------|--------|--------------------------------|
| × | $\bf{0}$       | TBPP 1DC: PP1\Bv | $\blacksquare$ | $\cdot$ | 0.287     | 25    | 1.0    |                                |
| 区 | $\overline{1}$ | TBPP 1DC: PP1\Bh | $\equiv$       |         | $- 0.287$ | 25    | 1.0    |                                |
|   |                |                  |                |         |           |       |        |                                |

**Figura 4.13 Definición de los objetivos de optimización en CST**

Las figuras 4.14 y 4.15 muestran las susceptancias obtenidas tras el proceso de optimización, donde se observa que a la frecuencia de 25 GHz se consigue que las dos susceptancias sean iguales y del valor escogido como objetivo.

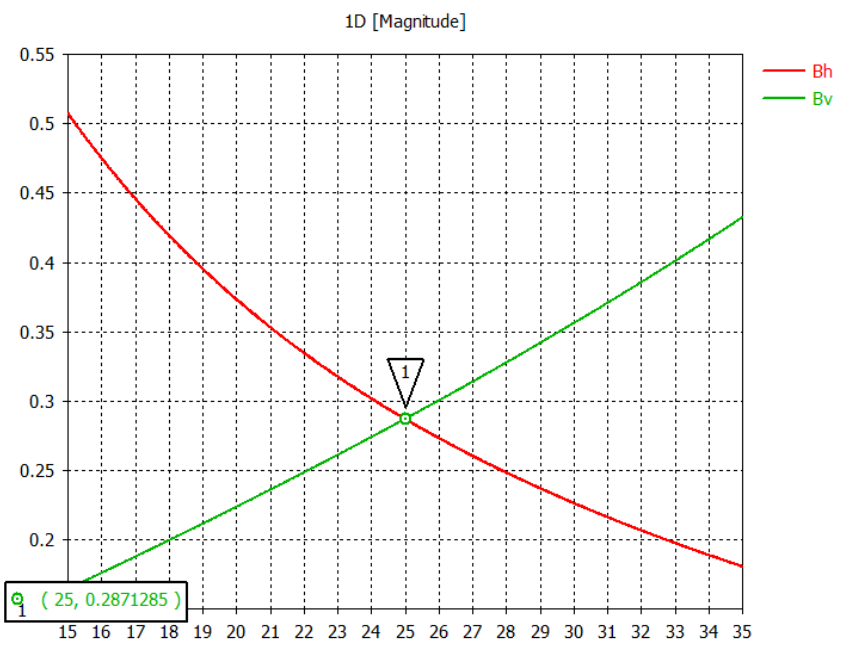

**Figura 4.14 Susceptancias para las polarizaciones vertical y horizontal del meandro de las capas 1 y 4 después de la optimización.**

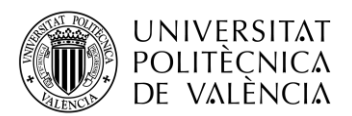

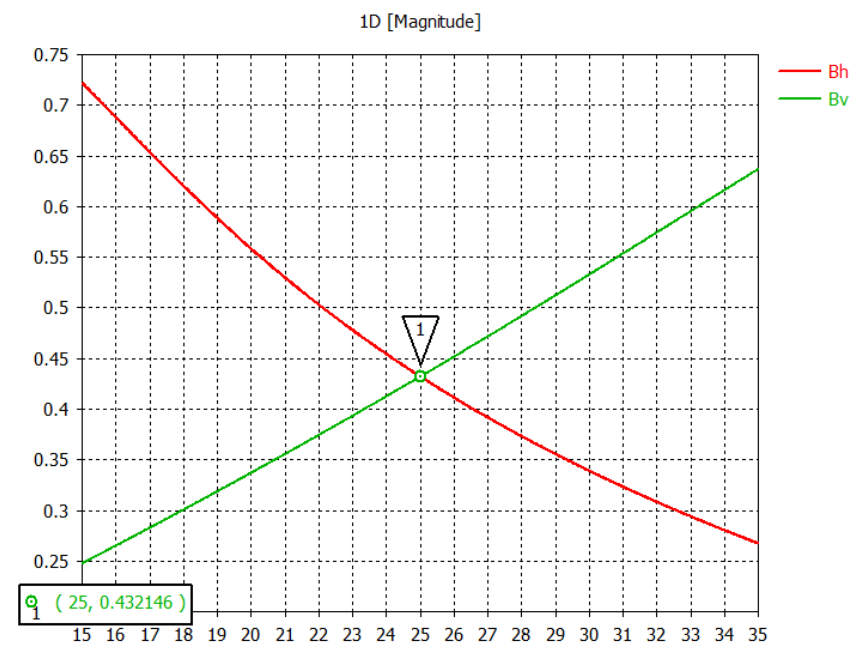

**Figura 4.15 Susceptancias para las polarizaciones vertical y horizontal del meandro de las capas 2 y 3 después de la optimización.**

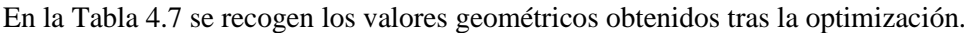

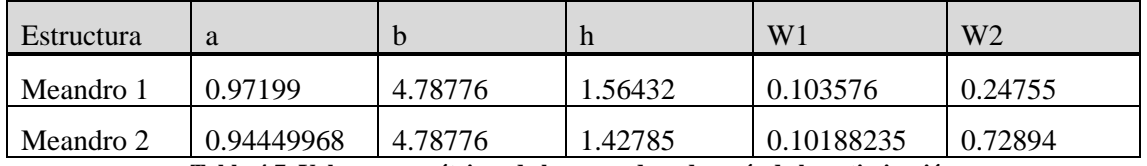

**Tabla 4.7. Valores geométricos de los meandros después de la optimización**

#### <span id="page-33-0"></span>**4.2 Polarizador en condiciones ideales. El conjunto de meandros**

Una vez obtenidos los parámetros geométricos de los meandros se procede a simular el polarizador completo. Construcción del esquema de conexión modelado 3D y resultados

Para ello se creará un esquemático en CST que invoque a los meandros de cada capa, y que vaya conectando los accesos correspondientes a cada polarización de forma coherente. La Figura 4.16 muestra el aspecto del esquemático creado.

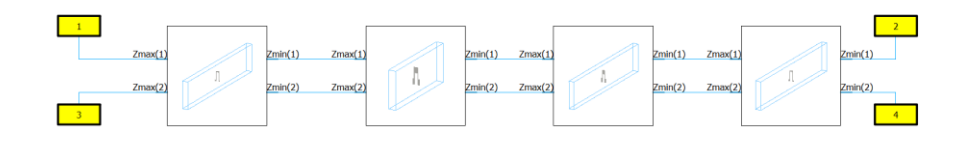

**Figura 4.16. Esquemático del polarizador con meandros en CST**

Las Figuras 4.17 y 4.18 muestran los resultados obtenidos después de la simulación del polarizador. De nuevo se ha hecho uso de un postprocesado para el cálculo de la relación axial a partir de los parámetros S simulados. Se observa que consiguen unos buenos anchos de banda,

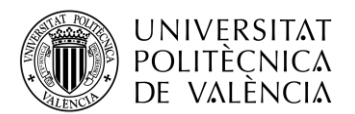

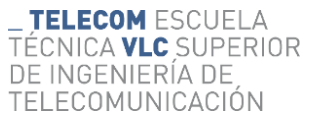

tanto para el nivel de adaptación cómo para la relación axial, como se recoge en la Tabla 4.8. La Tabla 4.9 recoge una comparación de los anchos obtenidos con el modelo circuital y con los meandros, donde se observa que el orden de magnitud es similar.

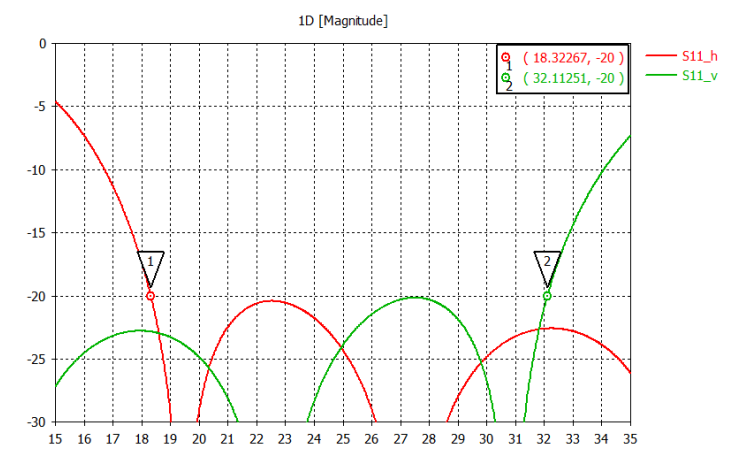

**Figura 4.17. Parámetros S11 para las dos polarizaciones del polarizador con meandros** 

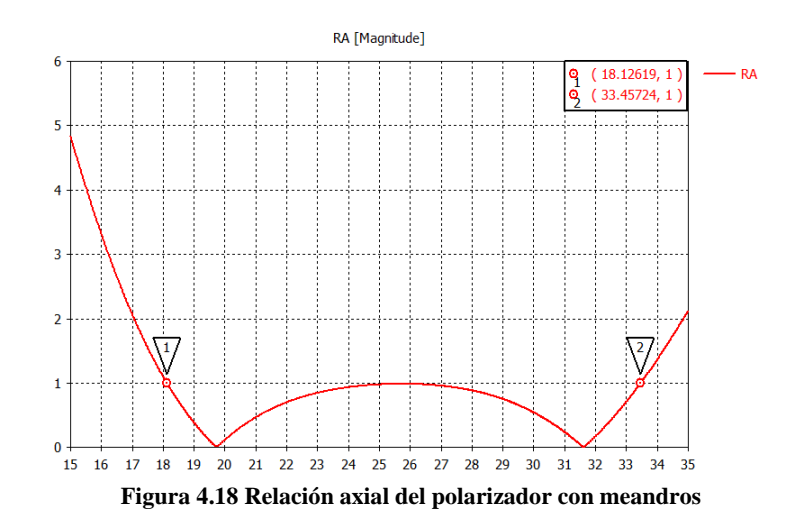

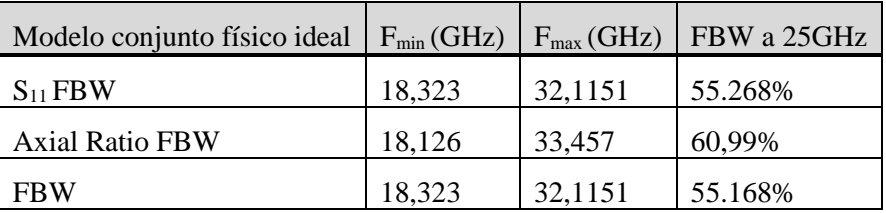

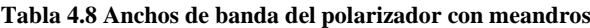

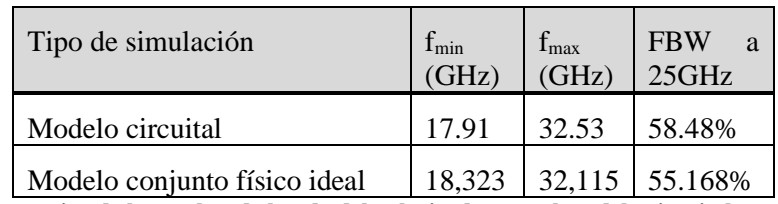

**Tabla 4.9 Comparativa de los anchos de banda del polarizador con el modelo circuital y con los meandros**

Se ha realizado un intento de optimizar el conjunto, y el resultado ha sido que los parámetros geométricos son parecidos a los óptimos, ya que se parecen mucho a los valores esperados en el Capítulo 3 con un ligero empeoramiento en adaptación.

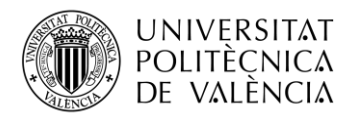

TELECOM ESCUELA TÉCNICA **VLC** SUPERIOR DE INGENIERÍA DE TELECOMUNICACIÓN

#### <span id="page-35-0"></span>*4.2.1 Simulación del resultado del conjunto con la bocina y sus resultados*

Para confirmar que el diseño del polarizador con meandros ha sido correcto se ha propuesto una estructura de simulación que incluye una antena a la que se le coloca el polarizador diseñado. El polarizador se tendrá que colocar de modo que la polarización lineal de la antena coincida con componente 45º del meandro. Por lo tanto, el componente lineal de la antena original transforme en dos componentes que estarán desfasados 90º entre ellos. Con esta simulación no se estaría aplicando condiciones de periodicidad y se estaría truncando la estructura infinita del polarizador con unas dimensiones que coincidiesen con el tamaño de la apertura de la antena. La complejidad de la estructura no permitió una simulación en el dominio de la frecuencia, y tuvo que ser realizada en el dominio del tiempo, y teniendo presente que el ancho de banda era limitado los resultados no fueron del todo precisos, pero síque permitieron confirmar el buen funcionamiento del polarizador. La figura 4.38 muestra la estructura de simulación creada, donde se observa que la antena escogida es una bocina, alimentada con una guía rectangular que dará lugar a una polarización vertical. Se puede observar también el giro de 45º del polarizador comentado anteriormente. De este modo comprobaríamos si el polarizador está trabajando adecuadamente.

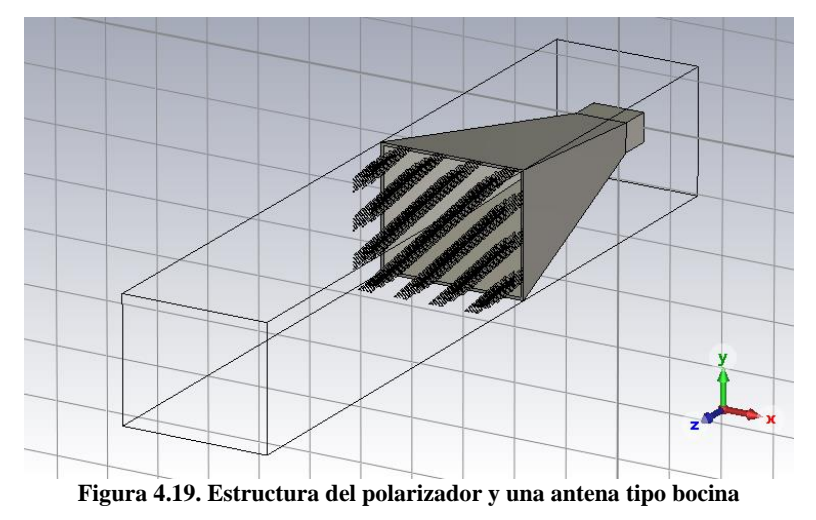

Como se puede observar los resultados, la relación axial que presenta es similar a la prevista, aunque con un cierto rizado y un valor medio algo superior al ideal. Estas diferencias son debidas al efecto de bordes, por el truncamiento de la estructura, y al hecho que la onda incidente sobre el polarizador no es constante ni en fase ni en módulo. Dada las limitaciones de capacidad de los ordenadores utilizados para la simulación, no ha sido posible simular una estructura más grande, donde se minimicen estos efectos comentados. Es cualquier caso esta simulación sirve para validar el diseño del polarizador.

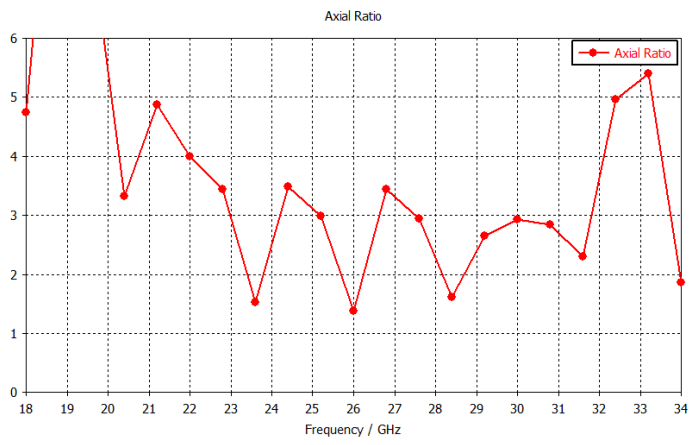

**Figura 4.20. Relación axial simulada con una bocina y el polarizador.**

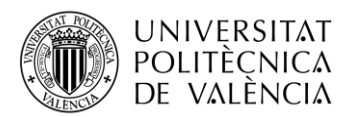

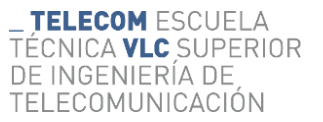

#### <span id="page-36-0"></span>**4.3 Construcción del conjunto de meandros real.**

Para la construcción real de polarizador es necesario considerar la sujeción de los meandros y de las capas entre sí. Esto significa que se tendrá que añadir material necesario para la fabricación del polarizador real y plantear su estructura.

Se propone una estructura que incorpore los siguientes materiales, junto con su funcionalidad:

- Kapton Nelco 9220 es un substrato dielétrico para mantener la estructura del meandro
- Foam Rohacell HF51: es un material que tiene una permitividad dieléctrica parecida al de aire, y utilizado como separador entre meandros.
- Adhesivo CB713: material de unión entre diferentes materiales.

La Tabla 4.18 muestra los parámetros de estos materiales que influyen al campo electromagnético, valores proporcionados por el fabricante.

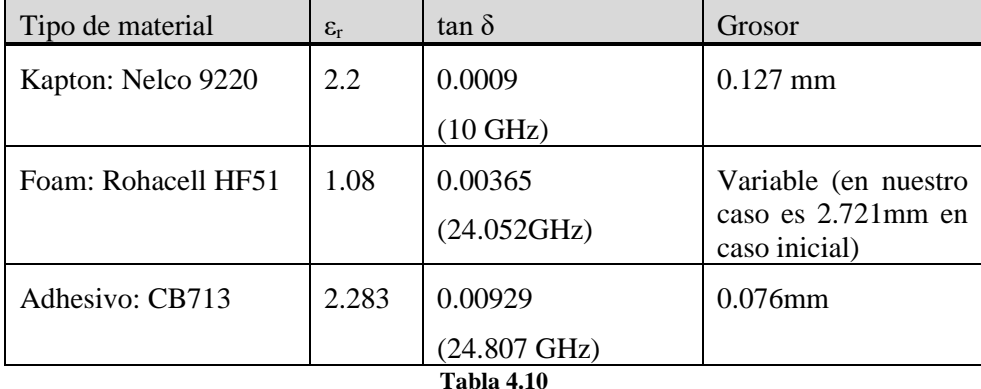

Con estos materiales se construye el polarizador donde el meandro es la primera capa, seguidamente el Kapton, adhesivo para unificar, el relleno de Foam y por último el adhesivo para conectar con el siguiente meandro, y así sucesivamente

#### <span id="page-36-1"></span>*4.3.1 Construcción del esquema de conexión modelado 3D y resultados*

Para realizar la simulación se ha introducido los materiales en CST. Y se han creado los correspondientes grosores de los diferentes materiales. Para ello se ha reutilizado los esquemático que hemos diseñado anteriormente. Las figuras 4.40 y 4.41 muestran las dos estructuras 3D de capas iguales como son las capas 2 y 3, y las capas 1 y 4. La zona verde sería el Kapton donde está impreso en el meandro, la zona azul correspondería a las capas adhesivas y las zonas de color beige corresponden al Foam.

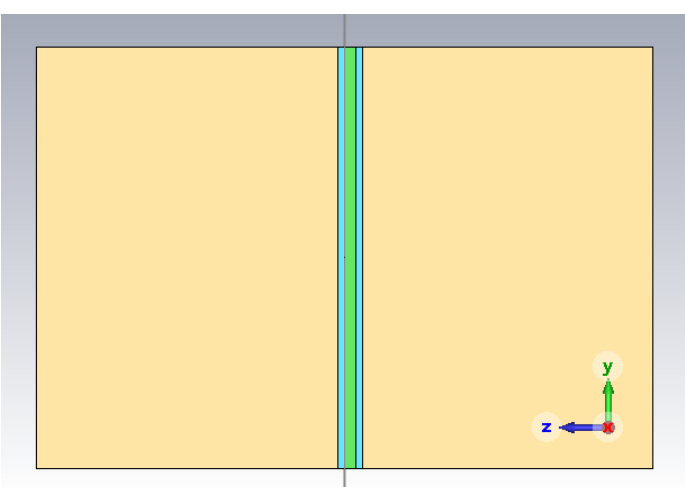

**Figura 4.21. Esquema 3D de capa 2 y 3 con los materiales reales**

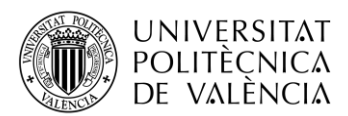

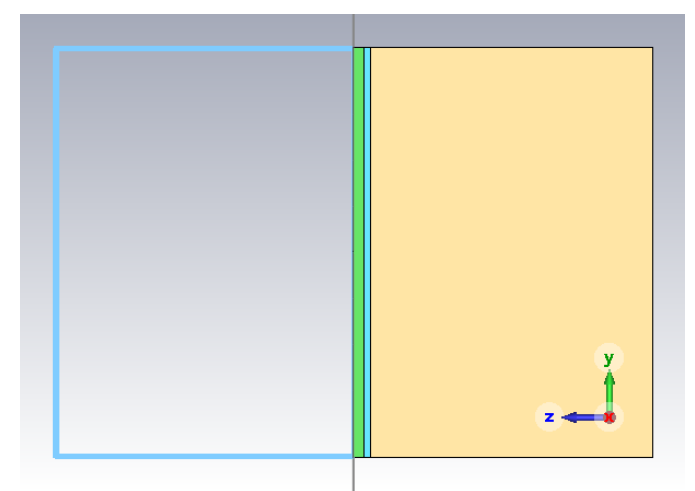

**Figura 4.22. Esquema 3D de capa 1 y 4 con los materiales reales**

Teniendo los bloques de modelado 3d se procederá con el mismo procedimiento propuesto anteriormente para realizar la simulación. Utilizando las mismas conexiones entre bloques, como se muestra en la Figura 4.23.

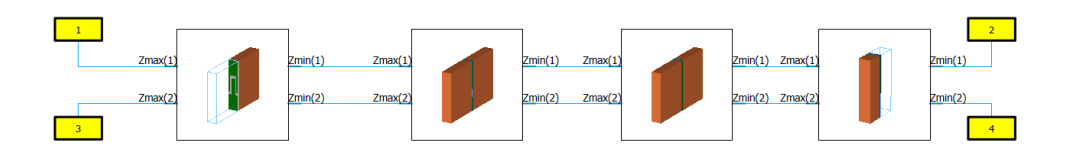

**Figura 4.23. Esquemático del polarizador con materiales reales**

Las Figuras 4.24 y 4.25 muestran los resultados de simulación en este caso. Los anchos de banda se han estrechado, pero sigue habiendo un buen margen de frecuencias donde el polarizador funciona correctamente.

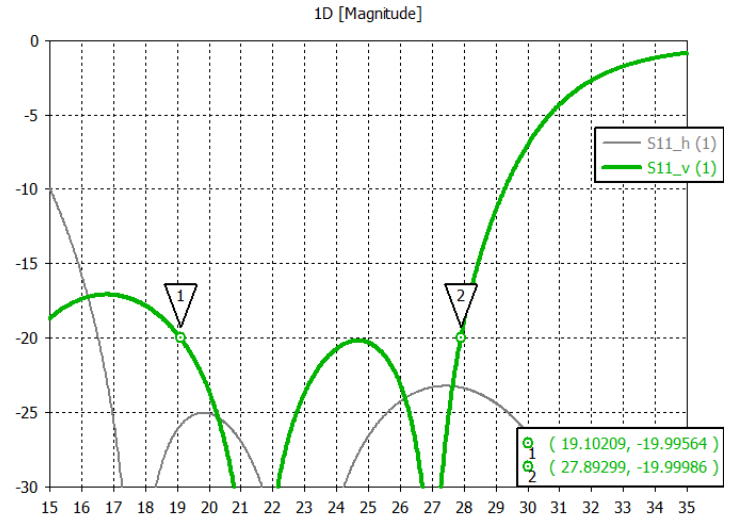

**Figura 4.24 Parámetros S11 simulados del polarizador con elementos reales**

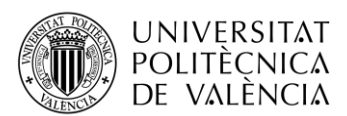

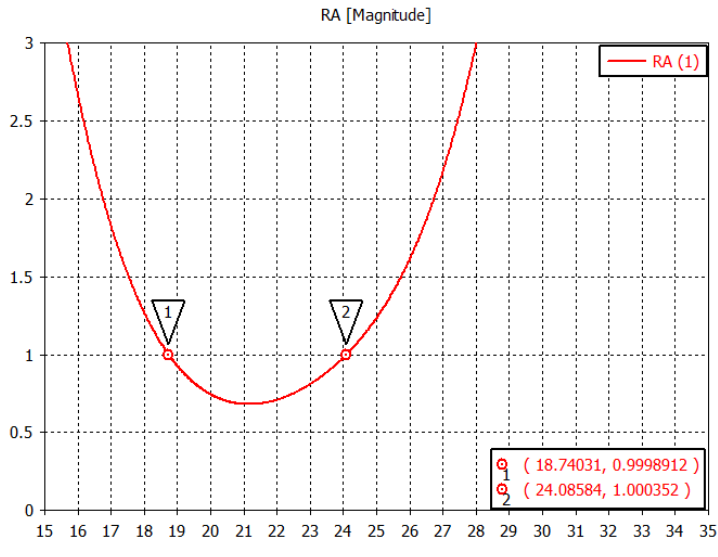

**Figura 4.25 Relación axial simulada del polarizador con elementos reales**

La tabla 4.11 muestra los anchos de banda obtenidos, y la tabla 4.12 presenta una comparativa de los anchos de banda obtenidos para los tres casos analizados.

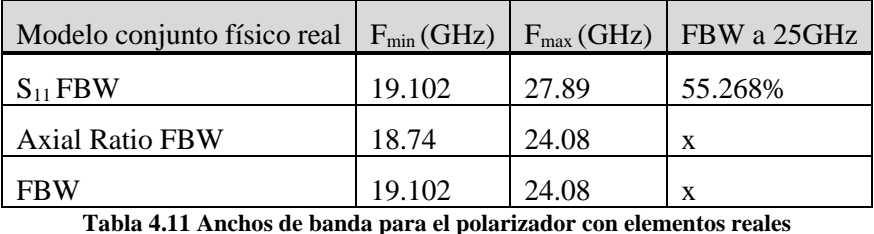

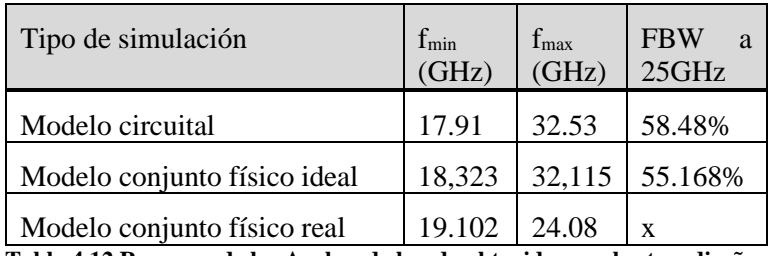

**Tabla 4.12 Resumen de los Anchos de banda obtenidos con los tres diseños**

Como se observa la frecuencia central se ha desplazado a 21.41GHz por lo que hay que cambiar los parámetros físicos para adecuar los cambios que introduce estos materiales. Para ello se realizará una optimización para llegar a los objetivos marcados.

#### <span id="page-38-0"></span>*4.3.2 Optimización del esquema de conexión modelado 3D y resultados*

En esta ocasión se escogen como objetivos de optimización tres parámetros fundamentales, como son las reflexiones de las dos componentes y la relación axial que presenta la estructura. La Figura 4.26 muestra la forma en que se incluyen estos objetivos en CST.

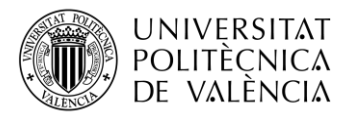

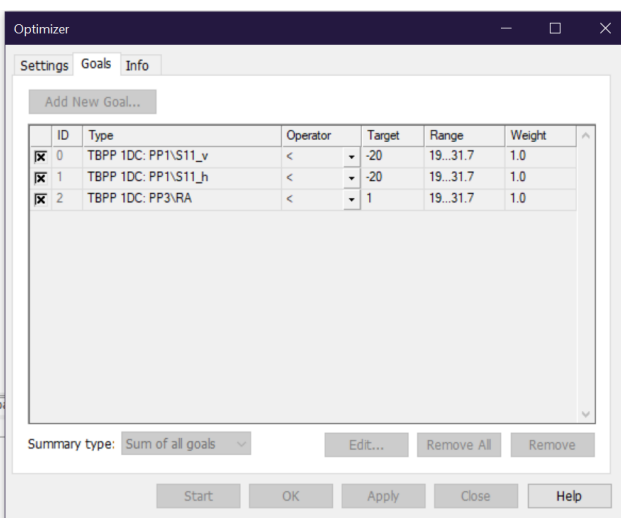

**Figura 4.26 Objetivos de optimización para la estructura real del polarizador.**

Para conseguir este objetivo se tiene que escoger como variables optimizables los parámetros físicos de los meandros. Habrá también que disminuir la distancia entre meandros, debido al aumento de permitividad eléctrica de los materiales introducidos.

Tras la optimización, se ha simulado las prestaciones finales donde cumple las especificaciones marcadas sin degradar tanto los parámetros de interés.

En la Tabla 4.13 se recogen los valores geométricos obtenidos tras la optimización.

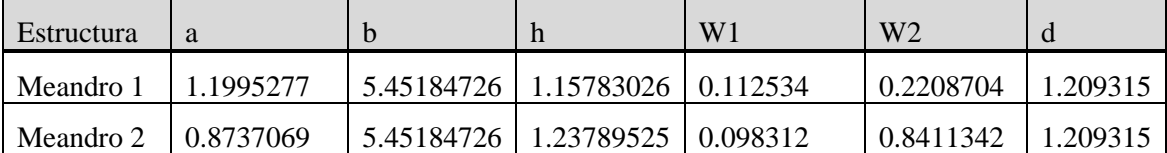

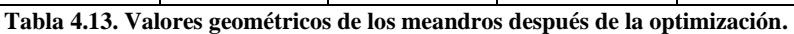

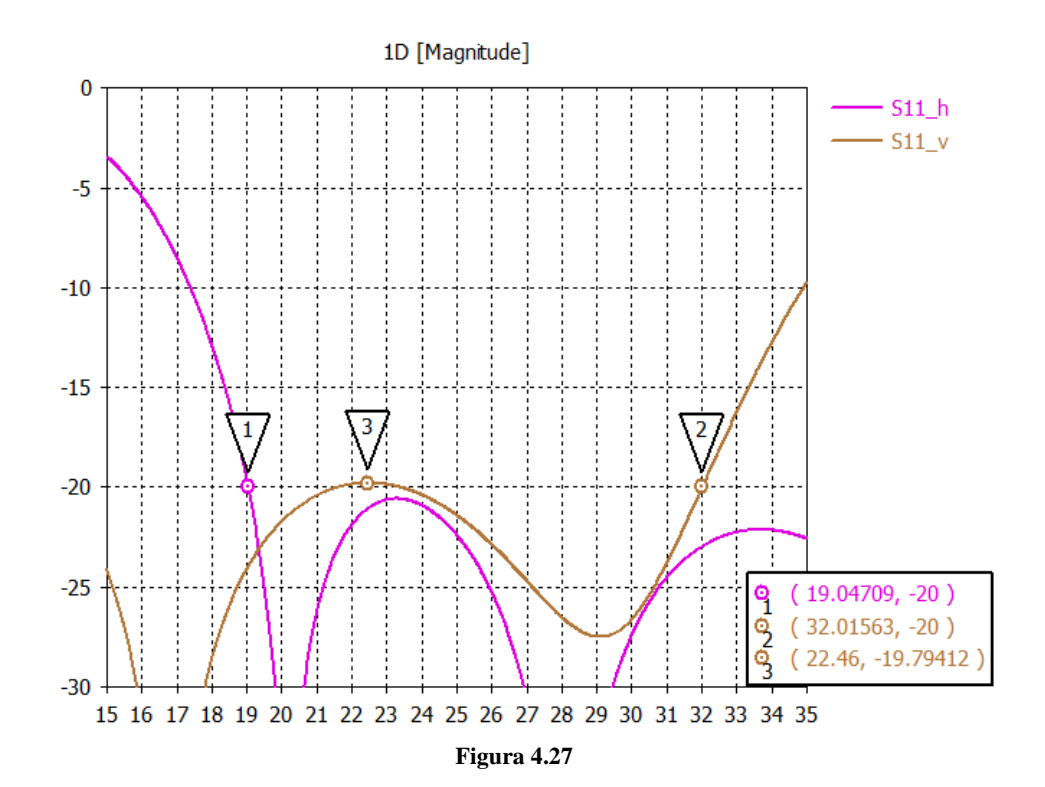

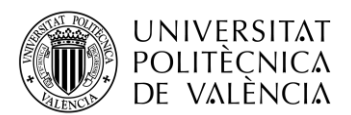

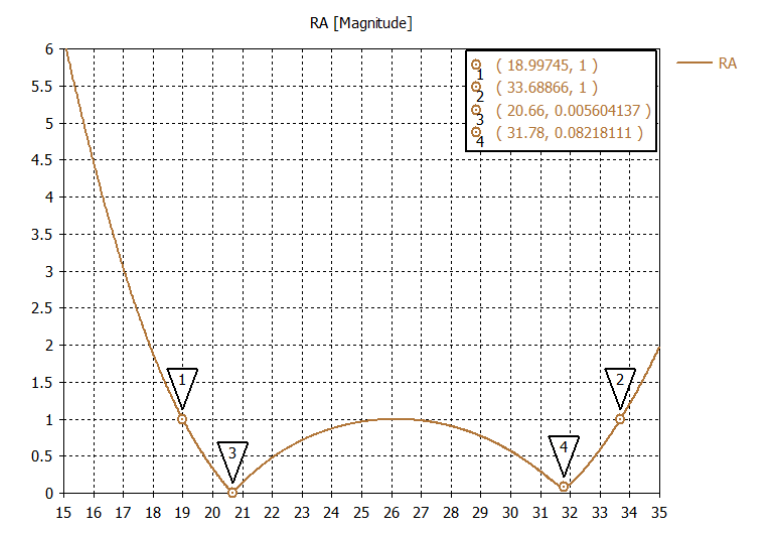

**Figura 4.28 Relación axial simulada del polarizador con elementos reales tras la optimización.**

La tabla 4.14 muestra los anchos de banda obtenidos, y la tabla 4.15 presenta una comparativa de los anchos de banda obtenidos para los cuatros casos analizados en este trabajo.

| Modelo conjunto físico real   $F_{min}(GHz)$   $F_{max}(GHz)$   FBW a 25GHz |        |        |         |
|-----------------------------------------------------------------------------|--------|--------|---------|
| $S_{11}$ FBW                                                                | 19.047 | 32.015 | 55.268% |
| <b>Axial Ratio FBW</b>                                                      | 18.997 | 33.688 | 58.764% |
| <b>FBW</b>                                                                  | 19.047 | 32.015 | 51.872% |

**Tabla 4.14 Anchos de banda para el polarizador con elementos reales tras la optimización**

| Tipo de simulación                        | $f_{\min}$<br>(GHz) | $f_{\text{max}}$<br>(GHz) | <b>FBW</b><br>a<br>25GHz |
|-------------------------------------------|---------------------|---------------------------|--------------------------|
| Modelo circuital                          | 17.91               | 32.53                     | 58.48%                   |
| Modelo conjunto físico ideal              | 18.297              | 33.28                     | 55.268%                  |
| Modelo conjunto físico real               | 19.102              | 24.08                     | X                        |
| Modelo conjunto físico real<br>optimizado | 19.047              | 32.015                    | 51.872%                  |

**Tabla 4.15 Resumen de los Anchos de banda obtenidos con los cuatros fase del diseño**

Como se observa se ha degrado el resultado final por los cambios de materiales y la estructuración del polarizador. Sin embargo, presenta muy buen comportamiento en términos de relación axial en 20 GHz(0.0056dB) y a 31.78GHz(0.0822dB), como se muestra en la Figura 4.28.

#### *4.3.3 Simulación del resultado del conjunto final con la bocina y sus resultados*

Se ha realizado la misma simulación del apartado 4.2.1 donde se ha modificado el polarizador con los cambios en materiales y en dimensiones, el resultado final del modelado es mostrado en la Figura 4.29.

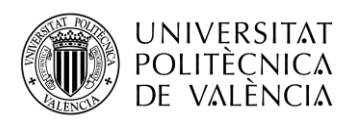

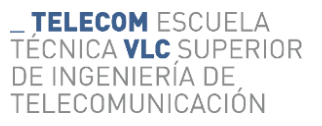

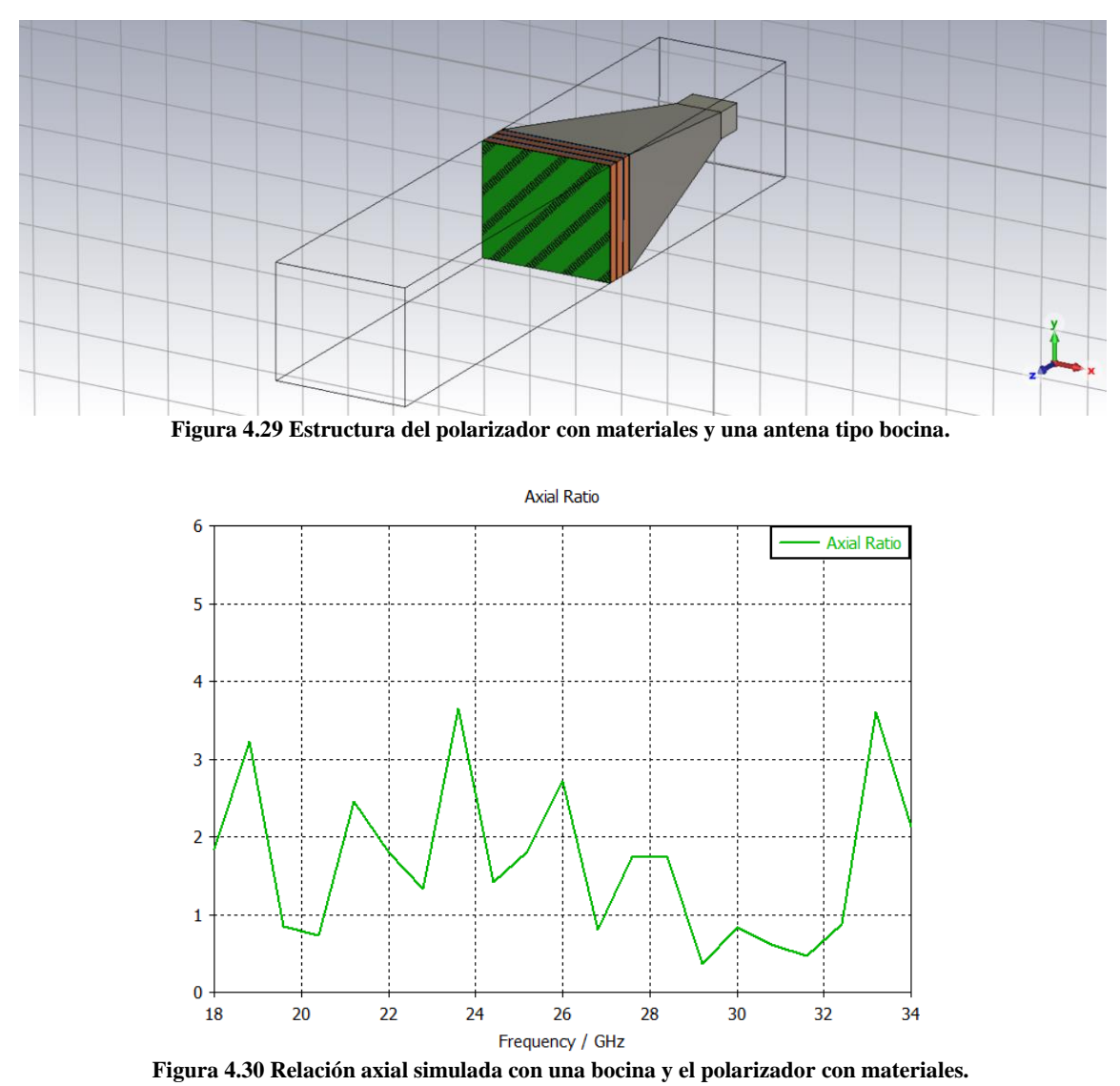

Se observa que la Figura 4.30 muestra la relación axial que indica que trabaja como un polarizador donde presenta un cierto rizado. Se puede verificar en esta simulación el correcto funcionamiento del polarizador final.

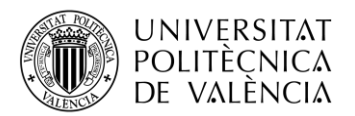

## <span id="page-42-0"></span>**Capítulo 5. Conclusión**

Durante este trabajo se ha desarrollado un método de diseño de polarizadores que hacen uso de estructuras periódicas colocadas en disposición multicapa. En primer lugar, se ha repasado la bibliografía existente relacionada con el diseño de este tipo de estructuras. Se ha escogido una estructura clásica, como son los meandros en una disposición periódica. Para abordar el diseño final de los meandros necesarios para cada capa del polarizador, se han buscado previamente los valores teóricos de las susceptancias capacitivas e inductivas necesarias. Para ello, tras un análisis teórico que hacía uso de la teoría de desfasadores, se han ido simulando circuitalmente estructuras con número de etapas crecientes, con el objetivo de encontrar el número de capas mínimo necesario para conseguir unas prestaciones del polarizador adecuadas. El simulador circuital utilizado fue el Microwave Office de AWR. Una vez encontrado el número de capas necesarias, se pasó al diseño de los meandros que presentasen los valores de susceptancias obtenidos tras la optimización circuital.

Para el diseño de los meandros se ha utilizado un simulador electromagnético, como es el CST. Previamente ha sido necesario una etapa de aprendizaje en el manejo de este programa. Una vez adquirido el conocimiento en el uso de este programa, se ha creado una estructura de un meandro, haciendo uso de una celda básica y condiciones de periodicidad. Con esta simulación se han podido encontrar los valores de susceptancia que presenta tanto para la polarización vertical como para la horizontal. Una vez conseguida esta simulación se realizó un proceso de optimización de las dimensiones del meandro para conseguir los valores de susceptancias calculados previamente con el simulador circuital. Una vez encontradas las dimensiones de los meandros de cada capa se ha procedido a la simulación completa del polarizador, haciendo uso del entorno de simulación con esquemáticos de CST. De esta forma se ha confirmado el diseño completo del polarizador multicapa con meandros. En todo este diseño se ha supuesto condiciones de periodicidad en cada capa, lo que supone una estructura infinita, y dado que el diseño final necesariamente estará truncado, se ha procedido a simular un trozo del polarizador con dimensiones finitas y alimentado con una bocina piramidal. Con esta simulación se ha confirmado que el diseño del polarizador ha sido correcto.

Por último, se ha repetido la simulación del polarizador, pero esta vez considerando los materiales reales que serán necesarios para su construcción. Una vez simulado todo el polarizador se procedió a un ajuste fino mediante un proceso de optimización. Con todo ello se consiguieron los objetivos propuestos al principio del trabajo. A continuación, Figura5.1 se presentarálas simulaciones de la relación axial en cada fase realizado en este trabajo.

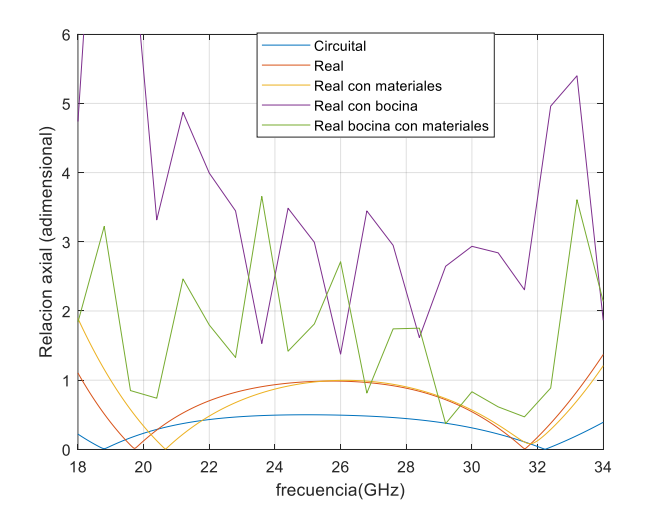

**Figura 5.1 Relación axial de cada fase de diseño**

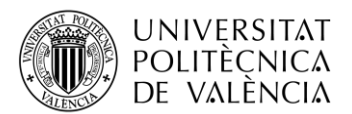

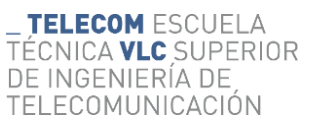

Como líneas futuras habría que proponer un estudio semejante al realizado, pero apoyándose en la teoría de filtros. También sería interesante aplicar este método de diseño haciendo uso de otro tipo de estructuras geométricas diferentes a la de los meandros utilizados.

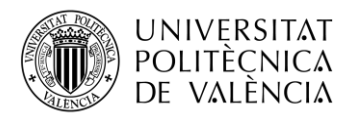

## <span id="page-44-0"></span>**Bibliografía**

[\[1\] Steven Shichang Gao; Qi Luo; Fuguo Zhu, "Introduction to Circularly Polarized Antennas,"](https://onlinelibrary.wiley.com/doi/book/10.1002/9781118790526)  in Circularly Polarized Antennas, [IEEE, 2014, pp.1-28, doi: 10.1002/9781118790526.ch1.](https://onlinelibrary.wiley.com/doi/book/10.1002/9781118790526)

[\[2\] A. J. Simmons, "Phase Shift by Periodic Loading of Waveguide and Its Application to](https://ieeexplore.ieee.org/abstract/document/1124986)  [Broad-Band Circular Polarization," in IRE Transactions on Microwave Theory and Techniques,](https://ieeexplore.ieee.org/abstract/document/1124986)  [vol. 3, no. 6, pp. 18-21, December 1955, doi: 10.1109/TMTT.1955.1124986.](https://ieeexplore.ieee.org/abstract/document/1124986)

[\[3\] D. Lerner, "A wave polarization converter for circular polarization," in IEEE Transactions](https://ieeexplore.ieee.org/document/1138367)  [on Antennas and Propagation, vol. 13, no. 1, pp. 3-7, January 1965, doi:](https://ieeexplore.ieee.org/document/1138367)  [10.1109/TAP.1965.1138367.](https://ieeexplore.ieee.org/document/1138367)

[\[4\]D. Davis, O. Digiondomenico and J. Kempic, "A new type of circularly polarized antenna](https://ieeexplore.ieee.org/document/1150527)  [element," 1967 Antennas and Propagation Society International Symposium, Ann Arbor, MI,](https://ieeexplore.ieee.org/document/1150527)  [USA, 1967, pp. 26-33, doi: 10.1109/APS.1967.1150527.](https://ieeexplore.ieee.org/document/1150527)

[5] [J. Bornemann, S. Amari, J. Uher and R. Vahldieck, "Analysis and design of circular ridged](https://ieeexplore.ieee.org/document/750235)  [waveguide components," in IEEE Transactions on Microwave Theory and Techniques, vol. 47,](https://ieeexplore.ieee.org/document/750235)  [no. 3, pp. 330-335, March 1999, doi: 10.1109/22.750235.](https://ieeexplore.ieee.org/document/750235)

[6] [G. Bertin, B. Piovano, L. Accatino and M. Mongiardo, "Full-wave design and optimization](https://ieeexplore.ieee.org/document/993409)  [of circular waveguide polarizers with elliptical irises," in IEEE Transactions on Microwave](https://ieeexplore.ieee.org/document/993409)  [Theory and Techniques, vol. 50, no. 4, pp. 1077-1083, April 2002, doi: 10.1109/22.993409.](https://ieeexplore.ieee.org/document/993409)

[5] T. L. Blackney, J. R. Burnett and S. B. Cohn, "A design method for meander-line circular polarizers", 22nd Ann. Antenna Symp., Oct. 1972

[\[6\] L. Young, L. Robinson and C. Hacking, "Meander-line polarizer," in IEEE Transactions on](https://ieeexplore.ieee.org/stamp/stamp.jsp?arnumber=1140503)  [Antennas and Propagation, vol. 21, no. 3, pp. 376-378, May 1973, doi:](https://ieeexplore.ieee.org/stamp/stamp.jsp?arnumber=1140503)  [10.1109/TAP.1973.1140503](https://ieeexplore.ieee.org/stamp/stamp.jsp?arnumber=1140503)

[7] R. [Lech, M. Mazur and J. Mazur, "Analysis and Design of a Polarizer Rotator System," in](https://ieeexplore.ieee.org/document/4463901)  [IEEE Transactions on Antennas and Propagation, vol. 56, no. 3, pp. 844-847, March 2008, doi:](https://ieeexplore.ieee.org/document/4463901)  [10.1109/TAP.2008.916973.](https://ieeexplore.ieee.org/document/4463901)

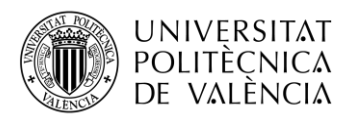

## **ANEXO A**

## <span id="page-45-0"></span>**A.1 Estudio de relación entre parámetros geométricos y parámetros concentrados**

Se ha realizado un estudio de cómo influyen los parámetros geométricos al comportamiento del meandro. Para ello, se ha simulado la estructura con los siguientes parámetros de partida, que son de similar magnitud con los simulados en un primer momento.

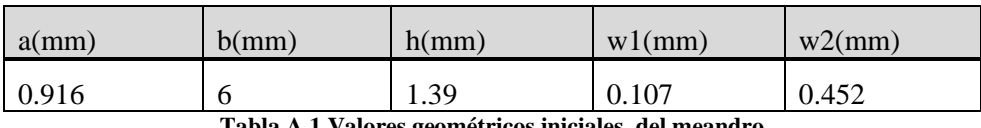

**Tabla A.1 Valores geométricos iniciales del meandro** 

El primer problema del estudio es como obtener el punto donde cumpla la condición  $|B_V|$  =  $|B_H|$  que representa la estructura. Para ello se ha empleado Matlab, donde se ha realizado un script. Donde podemos utilizar los parámetros S del archivo Touchstone de la simulación de CST que realicemos y con la ayuda de las ecuaciones del apartado 4.1.3.

El segundo problema es como variar los parámetros geométricos de la estructura para generar los puntos de cruce, donde obtendremos información de la frecuencia que cumple la condición y su correspondiente valor. Para ello, se ha elegidos los valores variando un ±25% del parámetro de partida. Siendo el paso de variación para obtener 11 resultados por parámetro.

|         | a(mm)  | b(mm) | h(mm)  | w1(mm)  | w2(mm) |
|---------|--------|-------|--------|---------|--------|
| Paso    | 0.0458 | 0.3   | 0.0695 | 0.0054  | 0.0226 |
| máximo  | 0.687  | 4.5   | 1.0425 | 0.08025 | 0.339  |
| inicial | 0.916  | 6     | 1.39   | 0.107   | 0.452  |
| mínimo  | 1.145  | 7.5   | 1.7375 | 0.13375 | 0.565  |

**Tabla A.1 Valores de parametrización de las variables geométricas del meandro**

El último problema es la presentación de los resultados obtenidos. Por lo que se presentarán varias gráficas representativas que hemos elaborado. Y entre ellas se elegiría la que muestre más claridad para tomar decisiones del valor inicial de la etapa de optimización del parámetro, cómo se mencionaráen el siguiente apartado.

El primer tipo de representación es para una variación de un parámetro, y se representarán todas las simulaciones con todas sus curvas. A modo de ejemplo la Figura A.1 muestra estas gráficas para el estudio parametrizado con la variable geométrica *a.* Las otras gráficas estarán en el anexo más adelante.

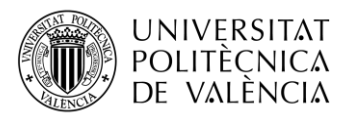

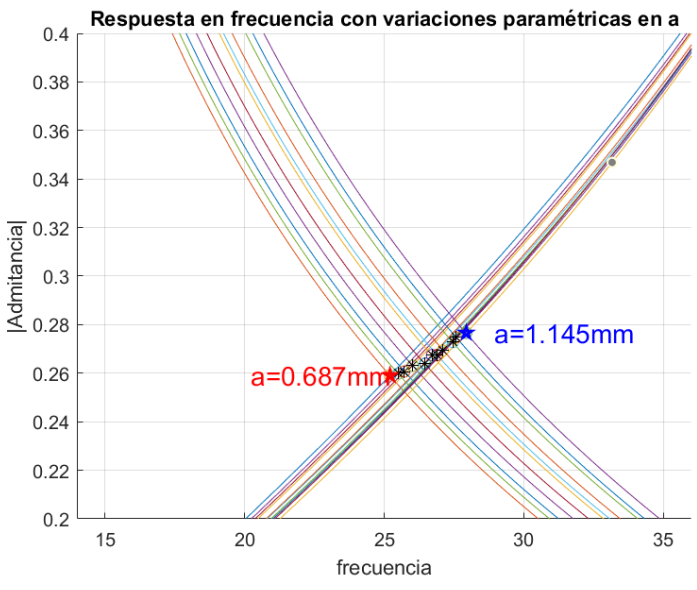

**Figura A.1 Susceptancias parametrizadas con la variable a**

El segundo tipo de representación consiste en solo representar los puntos donde se cumpla la condición. Donde este destaca en la posibilidad de comprimir la información en solo una gráfica, añadiendo todos los estudios paramétricos hechos para cada una de las variables. La Figura A.2 muestra un ejemplo de este tipo de gráfica.

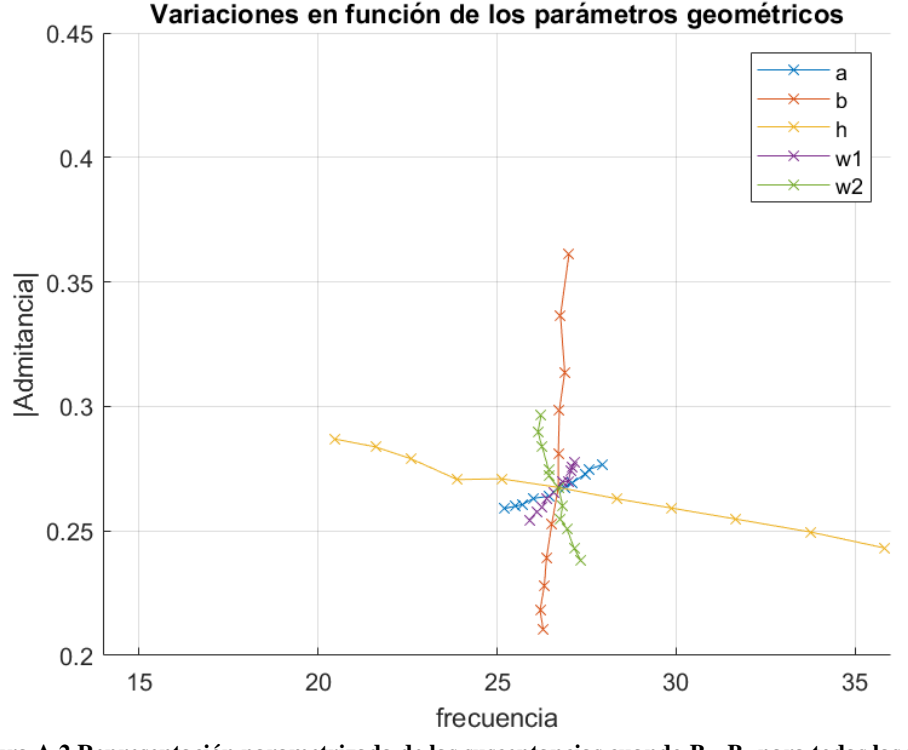

**Figura A.2 Representación parametrizada de las susceptancias cuando Bv=B<sup>h</sup> para todas las variables** 

**geométricas**

El tercer tipo de representación es colocar en la misma gráfica dos curvas en las que ambas tienen como eje de abscisas el parámetro geométrico bajo estudio y como eje de ordenadas la frecuencia en un caso y el valor de la admitancia en el otro. En este caso también es posible representar en porcentaje, los valores respecto al valor inicial de

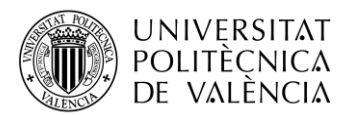

partida. A modo de ejemplo las figuras A.3 y A.4 muestran estas gráficas para el caso de la variable *b*. Las otras gráficas estarán en el anexo.

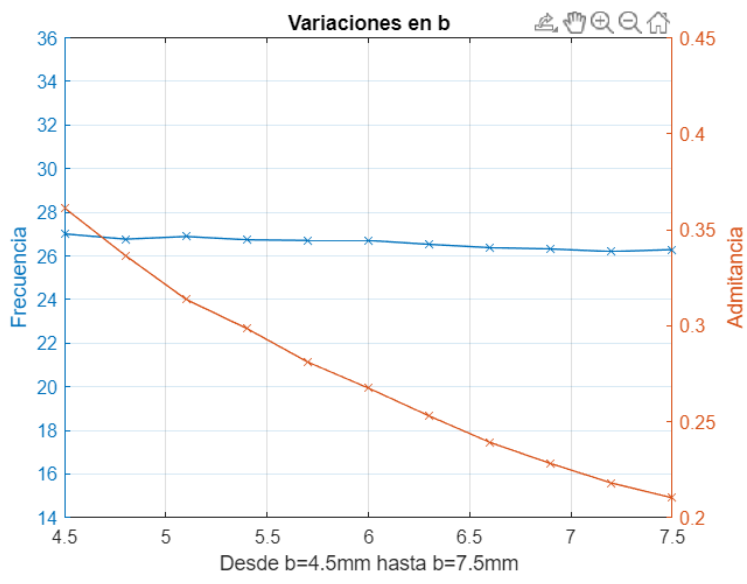

**Figura A.3 Susceptancias y frecuencias cundo cumple Bv=B<sup>h</sup> parametrizados con la variable b**

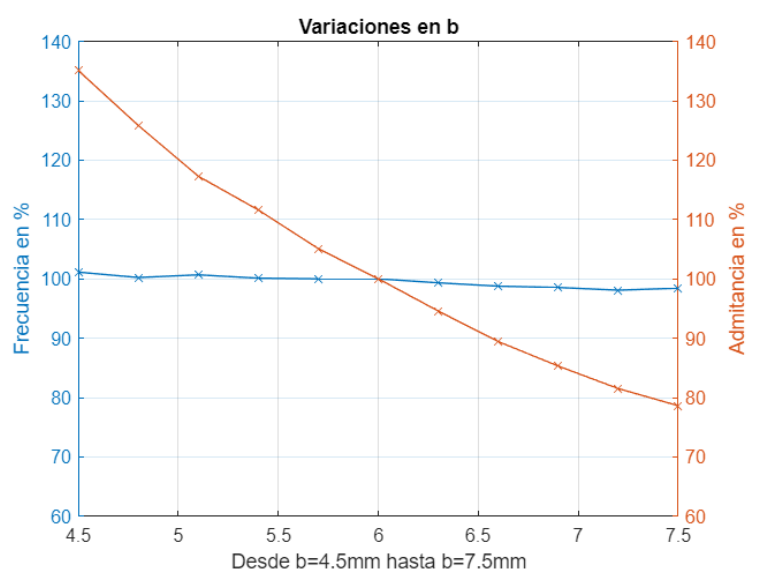

**Figura A. Susceptancias y frecuencias relativos cundo cumple Bv=B<sup>h</sup> parametrizados con la variable b**

Tras obtener los datos de estas simulaciones (todas las gráficas están en el anexo), se pude observar que los parámetros que más influyen para conseguir nuestro objetivo son los parámetros w1, b y h, mientras que los otros son de menor peso, pero para perfilar frecuencia de trabajo será necesario retocar también estos valores. Con este estudio se encontrarán los valores geométricos de los meandros que permiten conseguir las admitancias de 0.287 y de 0.4321.

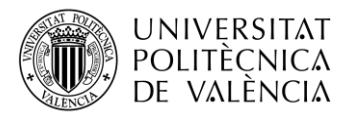

#### <span id="page-48-0"></span>**A.2 Resultados del estudio**

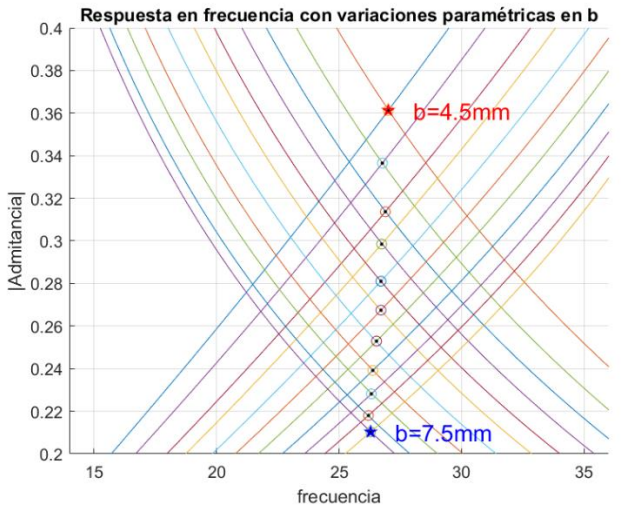

**Figura A.4 Susceptancias parametrizadas con la variable b**

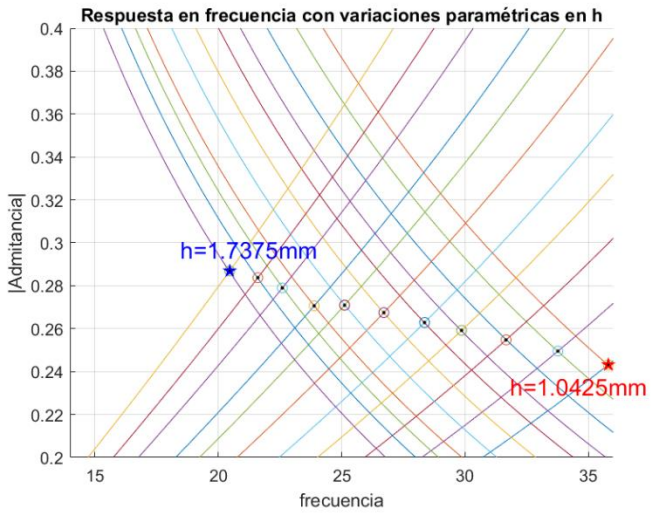

**Figura A.5 Susceptancias parametrizadas con la variable h**

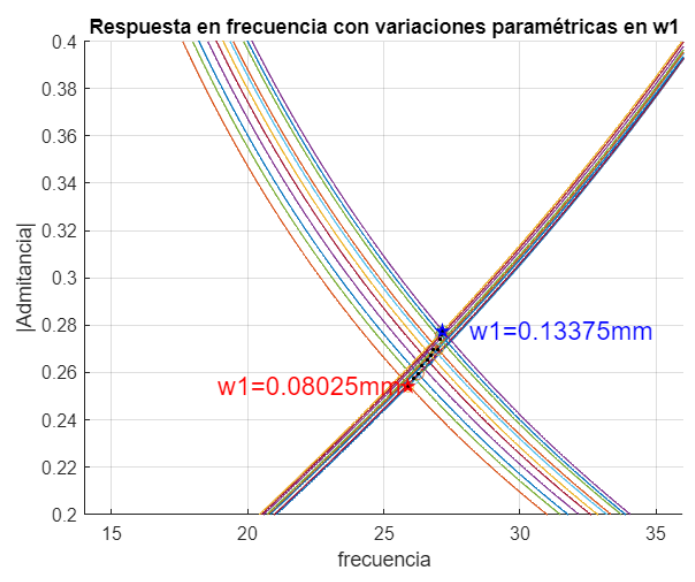

**Figura A.6 Susceptancias parametrizadas con la variable w1**

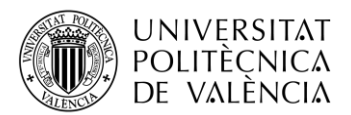

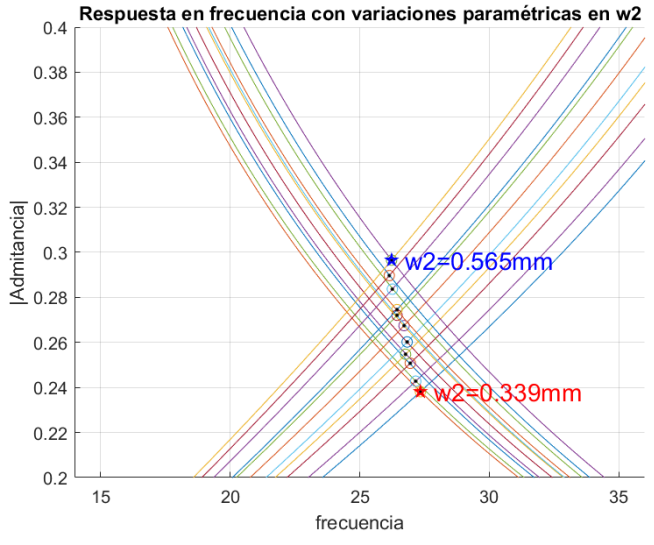

**Figura A.7 Susceptancias parametrizadas con la variable w2**

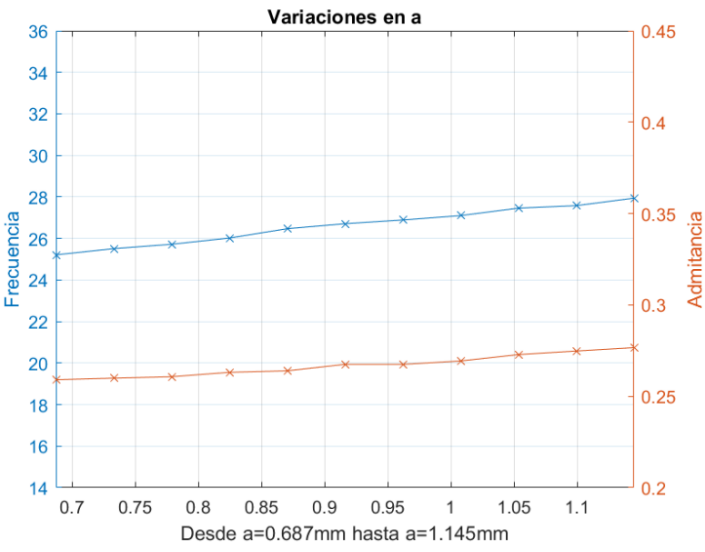

**Figura A.8 Susceptancias y frecuencias cundo cumple Bv=B<sup>h</sup> parametrizados con la variable a**

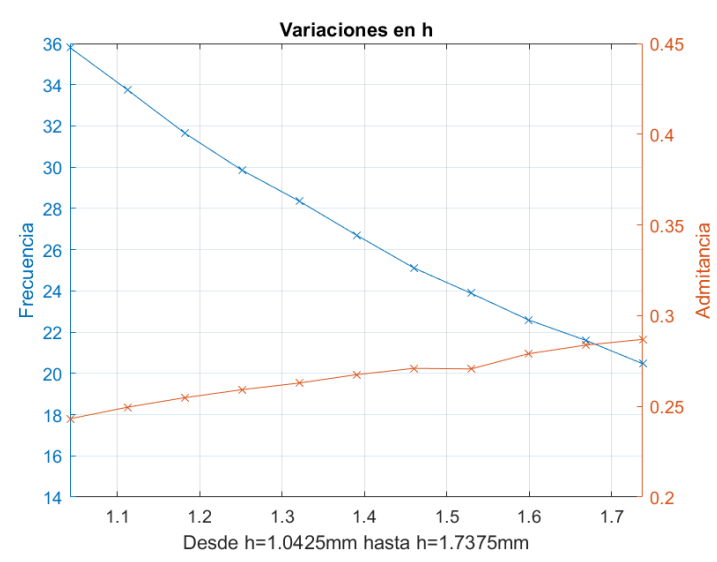

**Figura A.9 Susceptancias y frecuencias relativos cundo cumple Bv=B<sup>h</sup> parametrizados con la variable h**

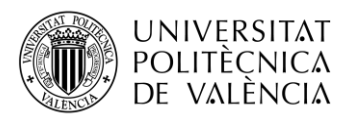

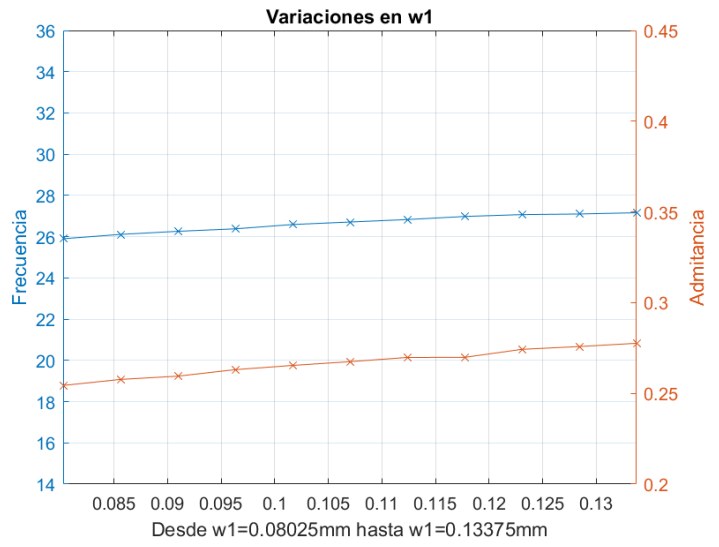

**Figura A.10 Susceptancias y frecuencias relativos cundo cumple Bv=B<sup>h</sup> parametrizados con la variable w1**

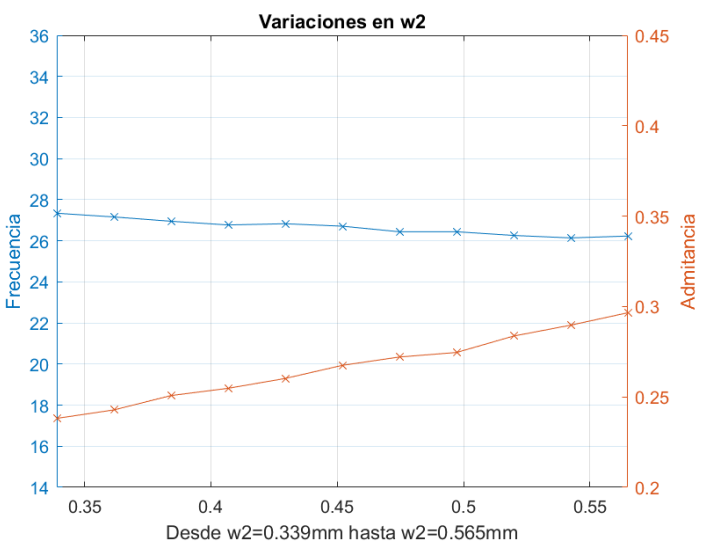

**Figura A.11 Susceptancias y frecuencias relativos cundo cumple Bv=B<sup>h</sup> parametrizados con la variable w2**

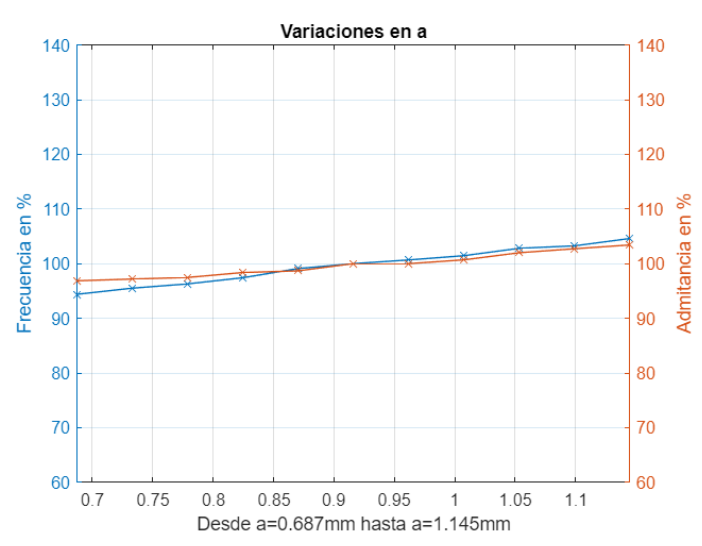

**Figura A.12 Susceptancias y frecuencias relativos cundo cumple Bv=B<sup>h</sup> parametrizados con la variable a**

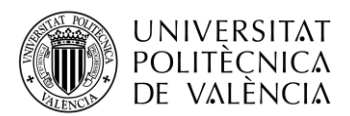

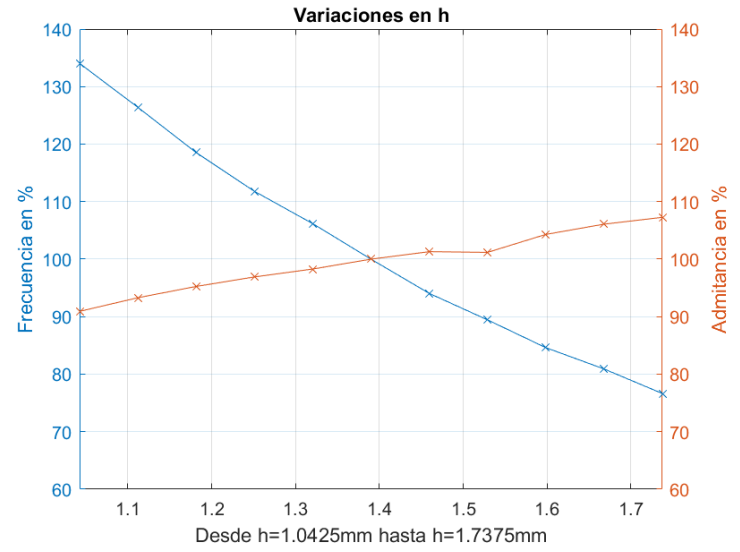

**Figura A.13 Susceptancias y frecuencias relativos cundo cumple Bv=B<sup>h</sup> parametrizados con la variable b**

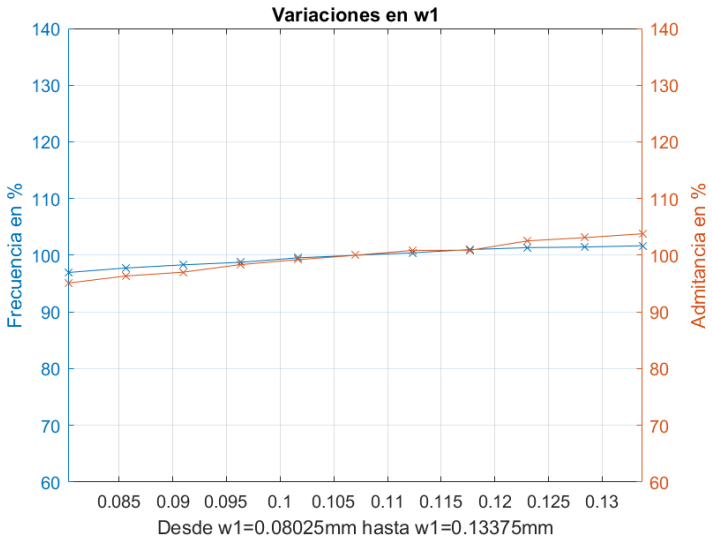

**Figura A.14 Susceptancias y frecuencias relativos cundo cumple Bv=B<sup>h</sup> parametrizados con la variable b**

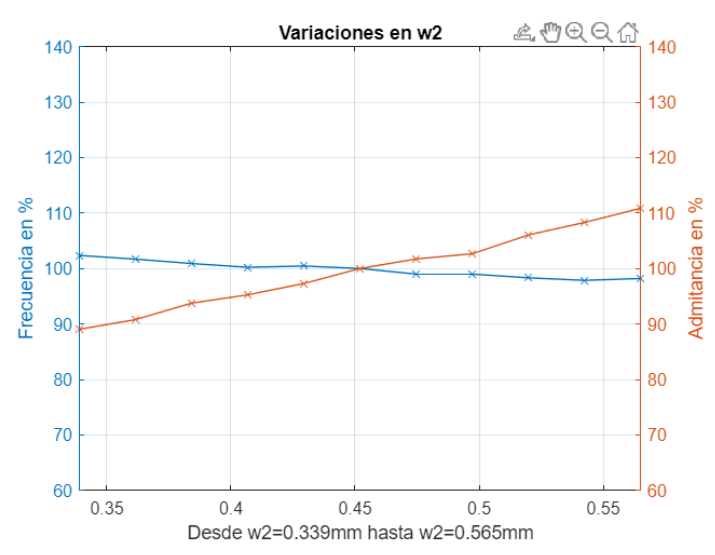

**Figura A.15 Susceptancias y frecuencias relativos cundo cumple Bv=B<sup>h</sup> parametrizados con la variable b**